## **Sessão 1 – Upgrade OJS 3 José Carvalho**

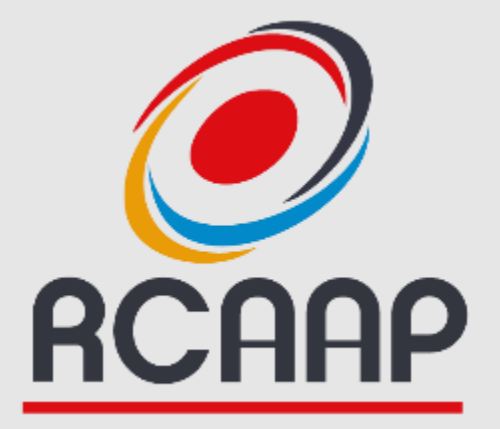

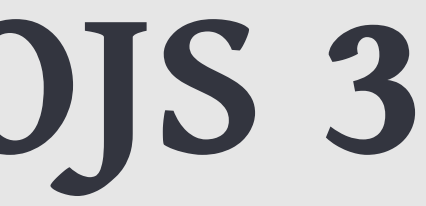

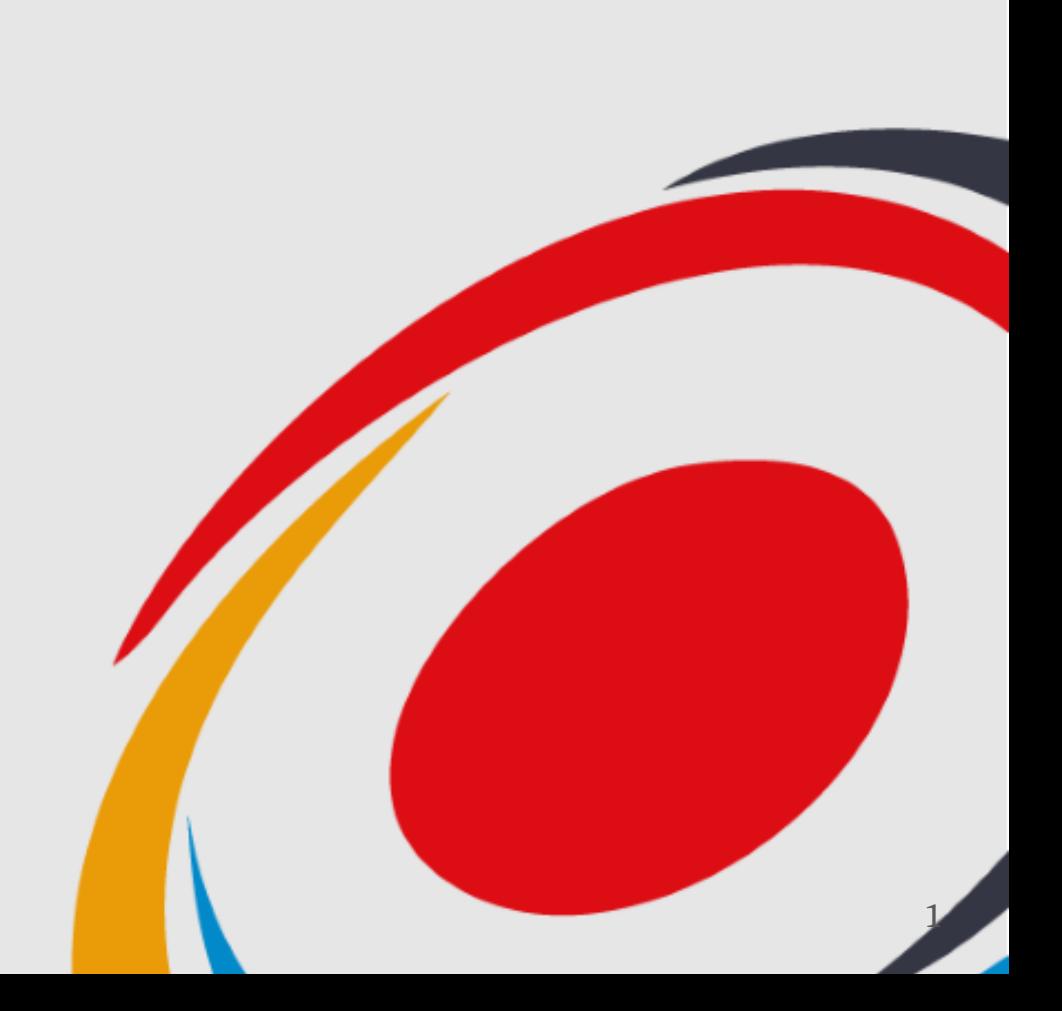

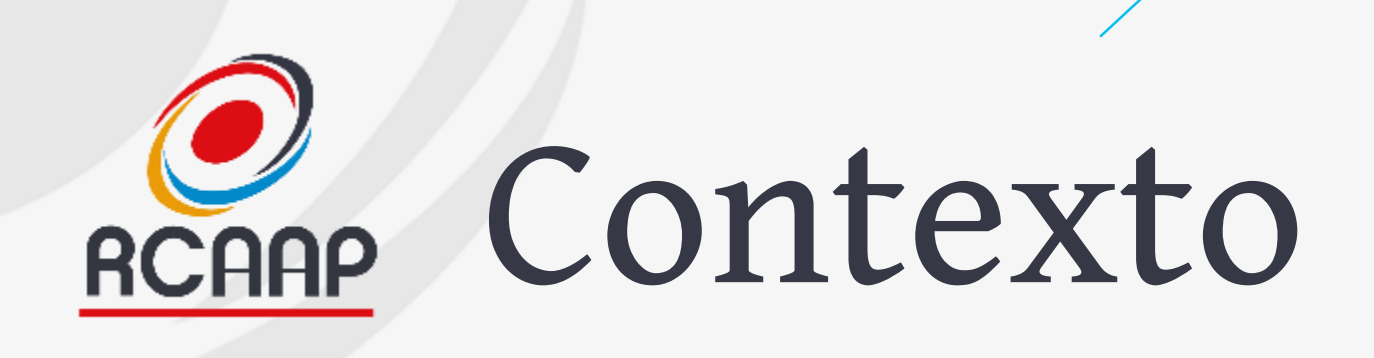

- **Sessão 1 - 12/07 (14:00-15:00) - Breve apresentação do OJS 3, Configuração básica e Processo de upgrade**
- **Sessão 2 - 18/07 (11:00-12:00) - A Gestão Editorial (Submissão e Revisão)**
- **Upgrade OJS (20 de julho)**
- **Sessão 3 - 24/07 - (14:00-15:00) - gestão editorial (publicação), questões e dúvidas do upgrade**

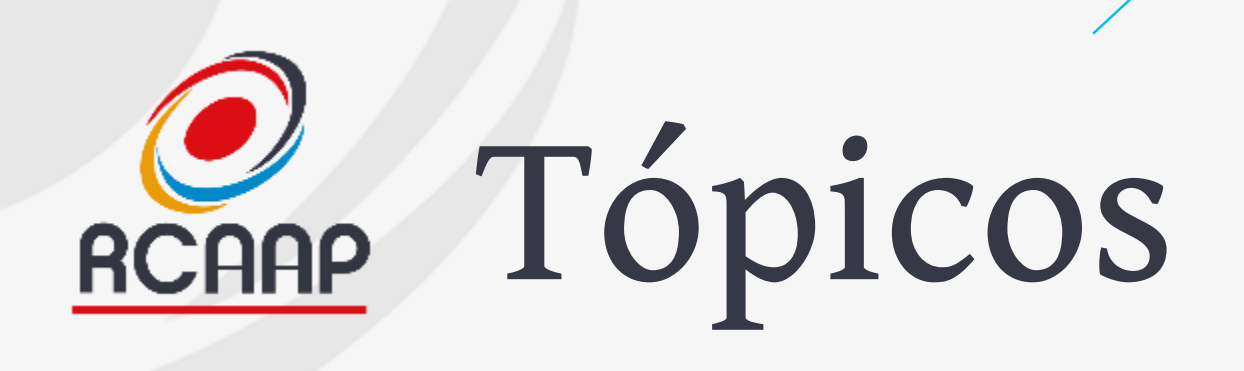

- •**Apresentação do OJS 3**
- •**Configuração da Revista**
- •**Processo de Upgrade**

•**Questões**

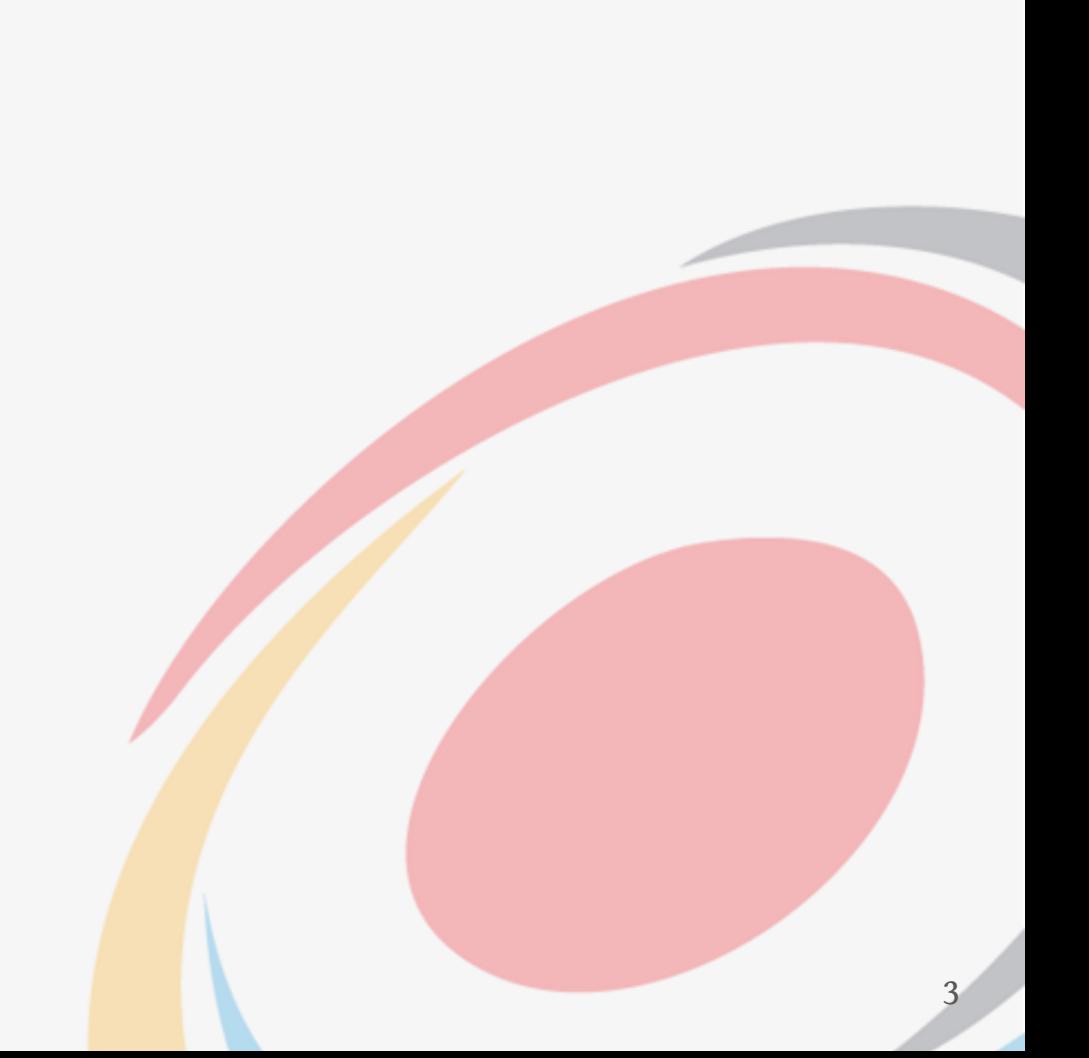

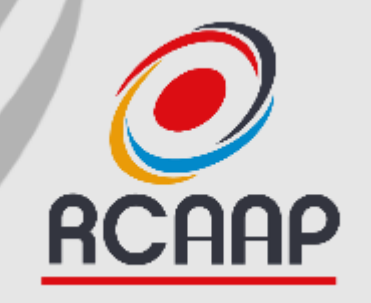

## **Apresentação do OJS 3**

**O que há de novo?**

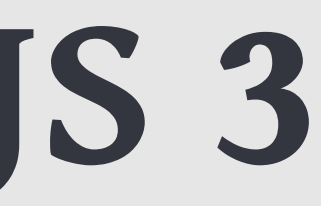

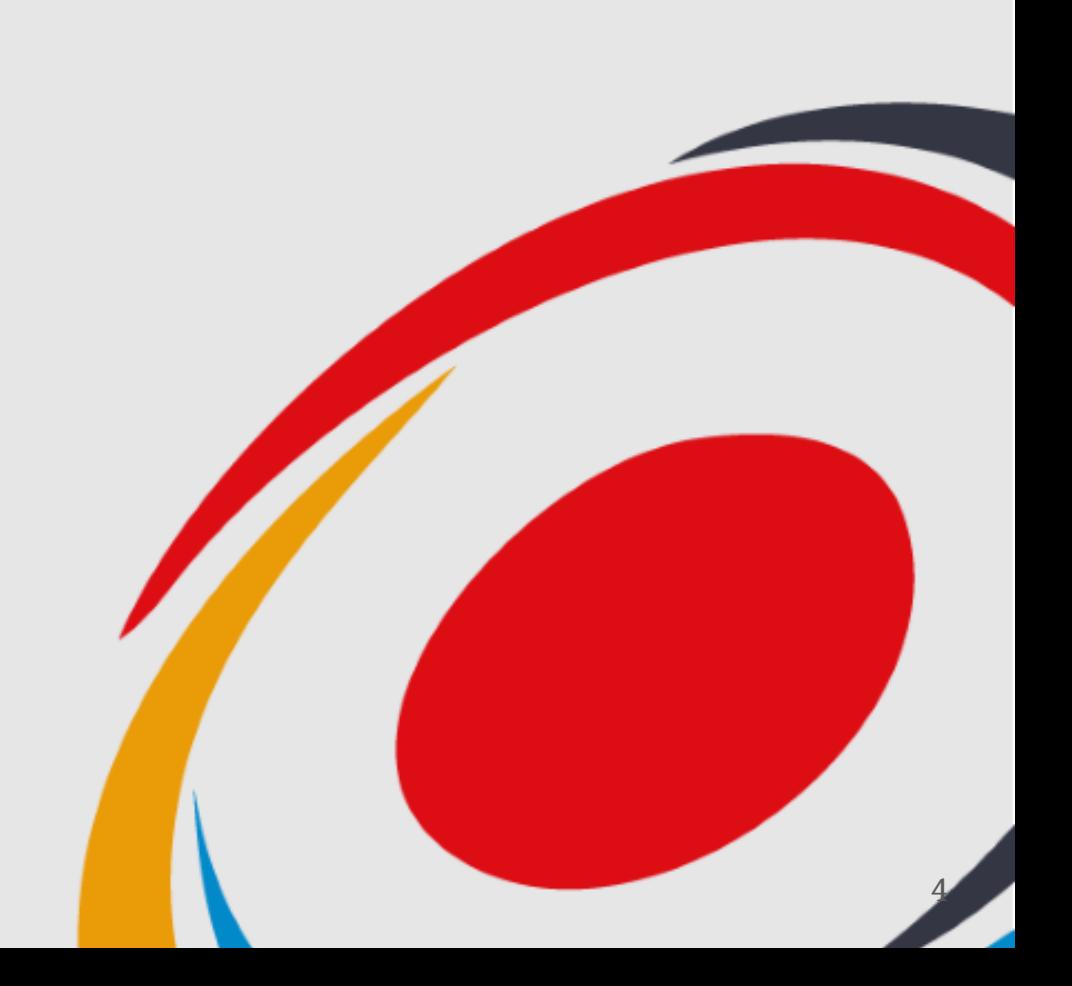

## O que há de novo? **RCAAP**

- **Mudança técnica e de interface (responsivo para dispositivos móveis)**
- **Acesso do leitor (parte pública) - Deixa de existir a barra lateral esquerda**

### **Open Journal Systems Demonstration Journal**

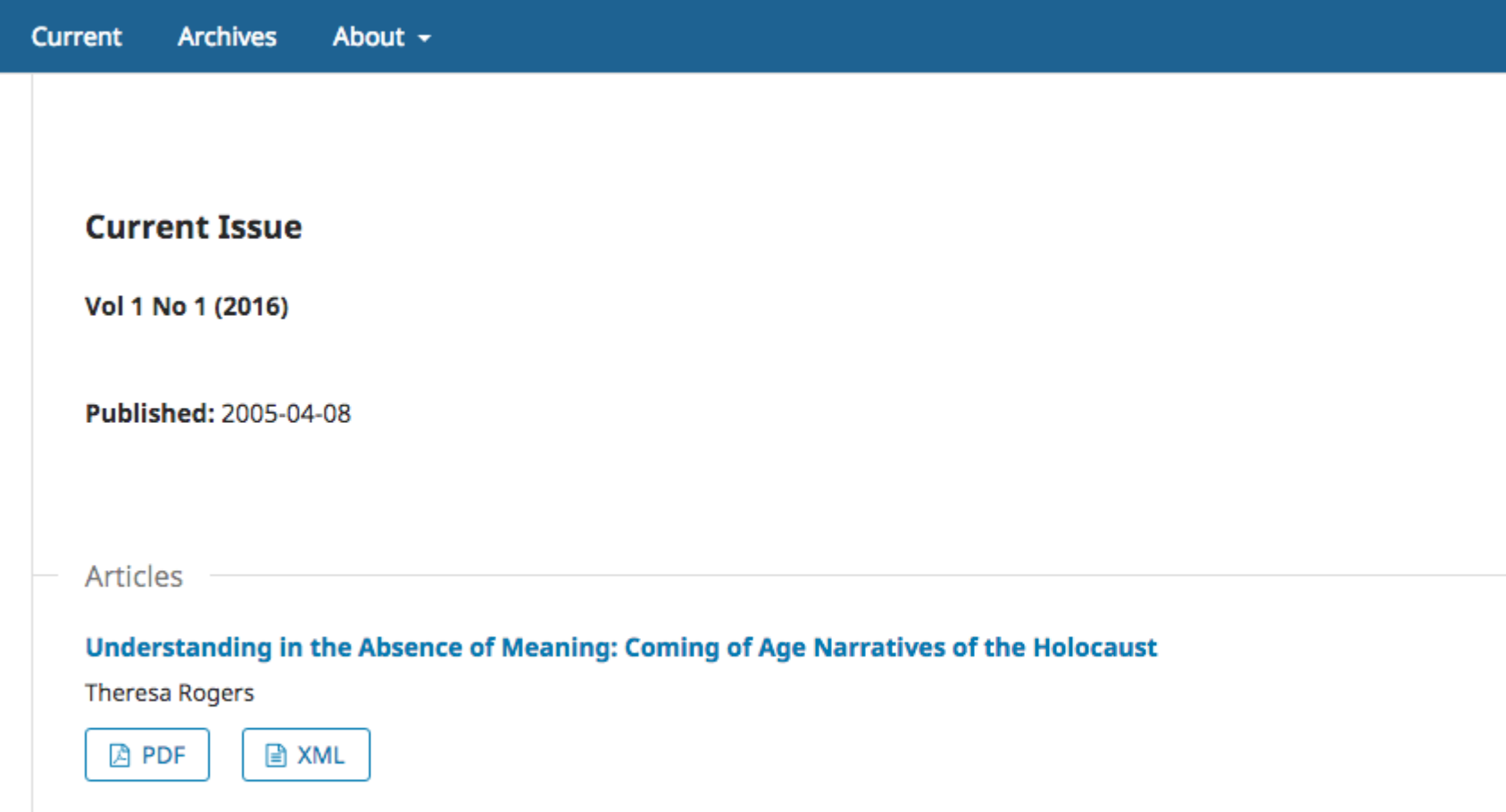

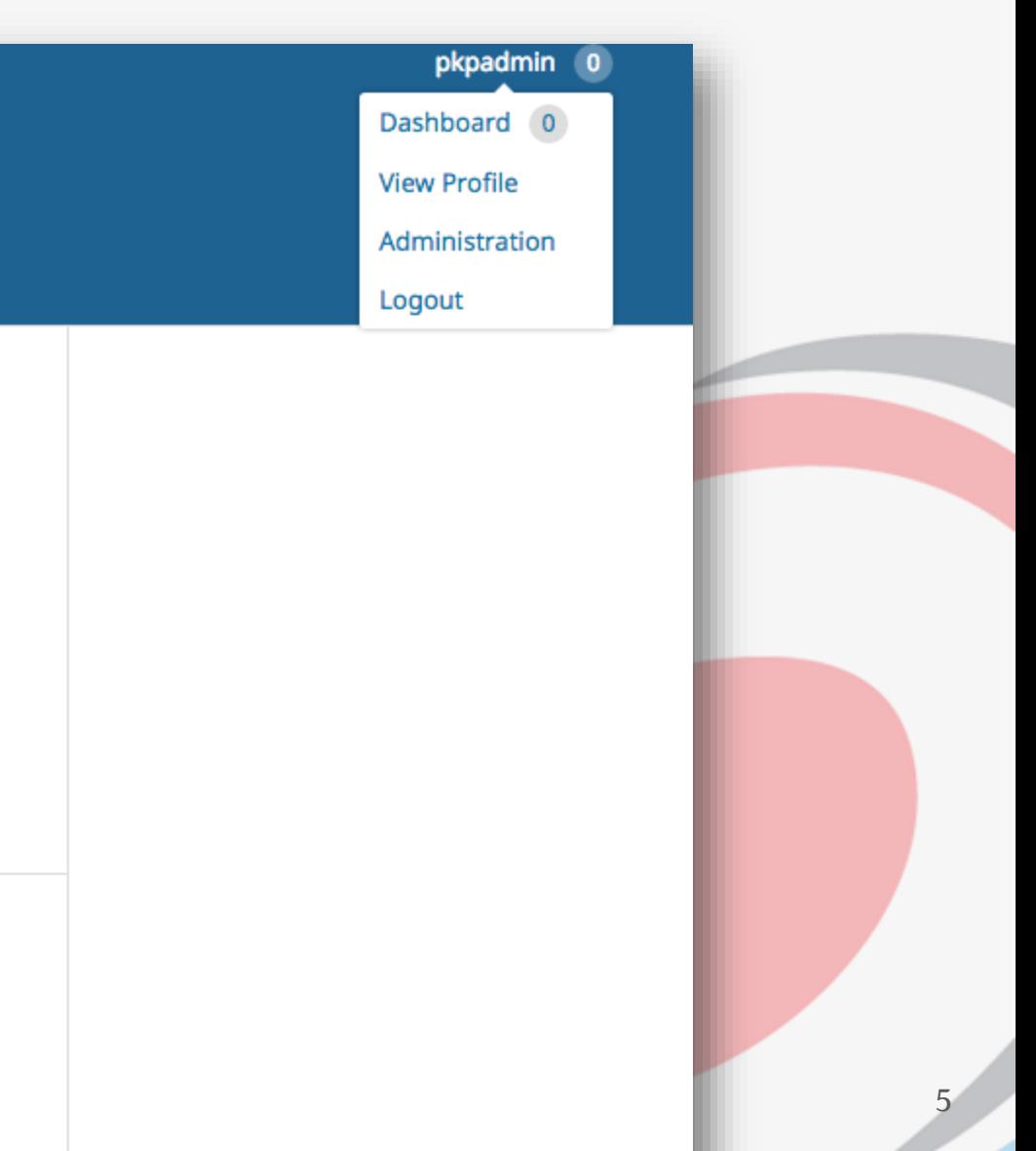

# REGAR O que há de novo?

### • **Dashboard (tarefas)**

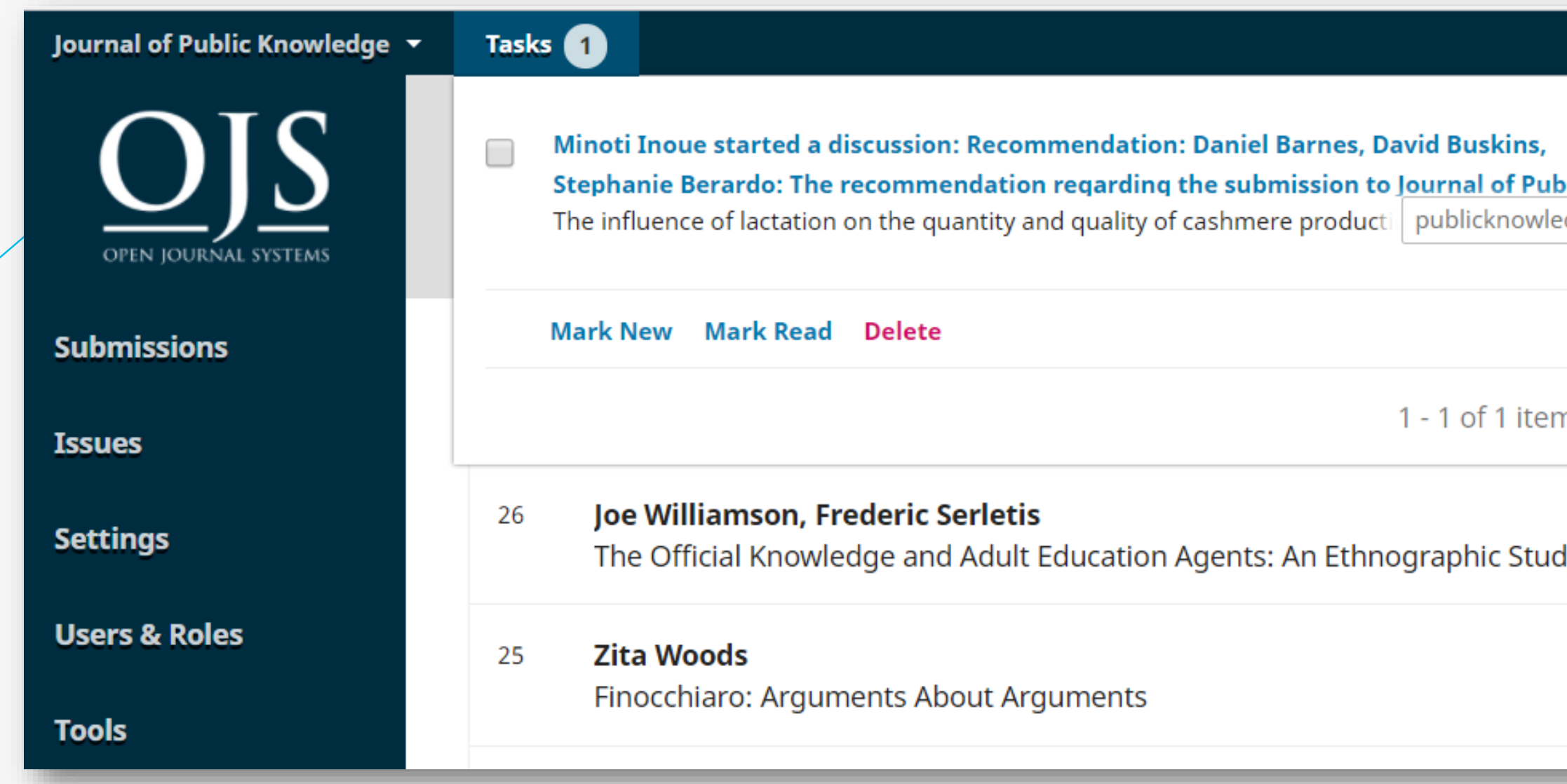

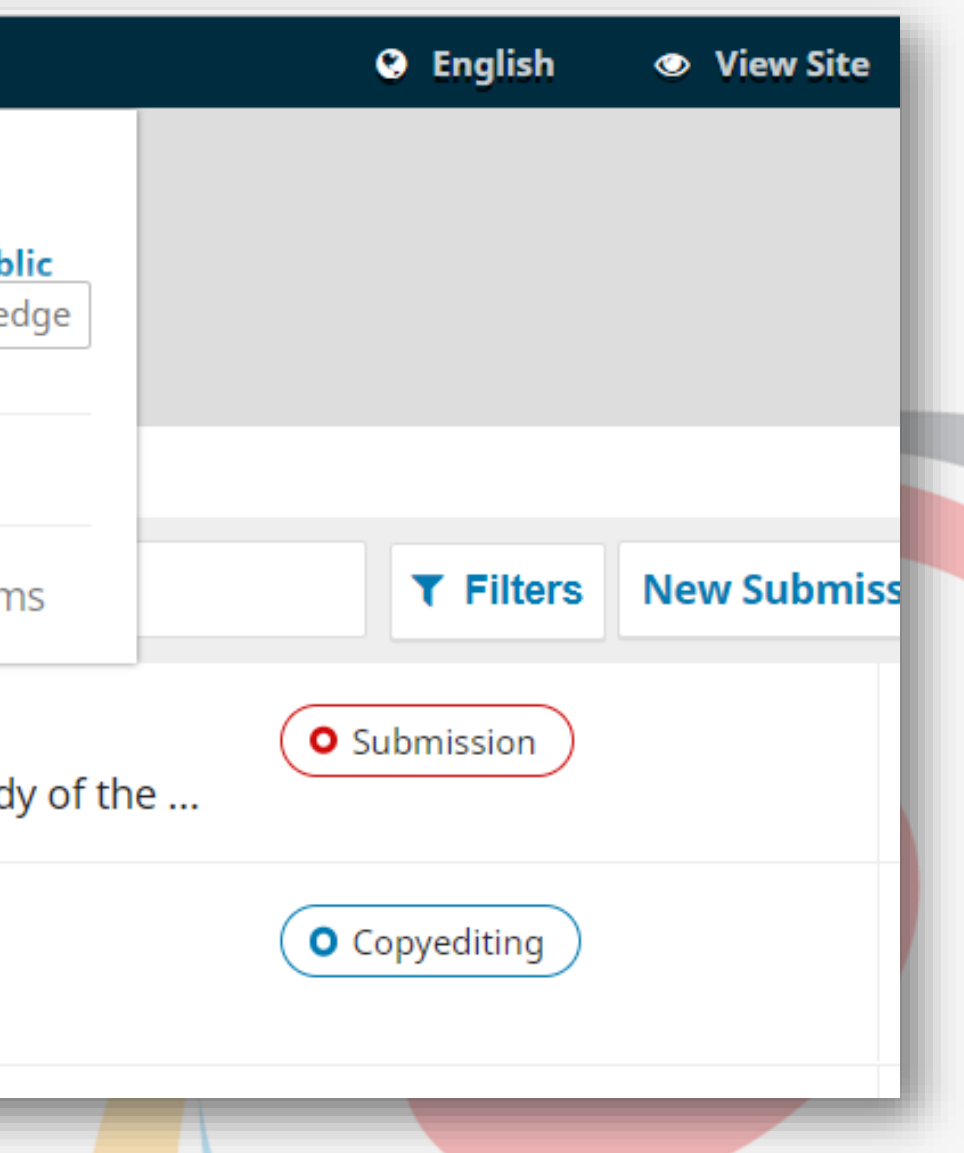

# REGAR O que há de novo?

### • **Dashboard personalizado**

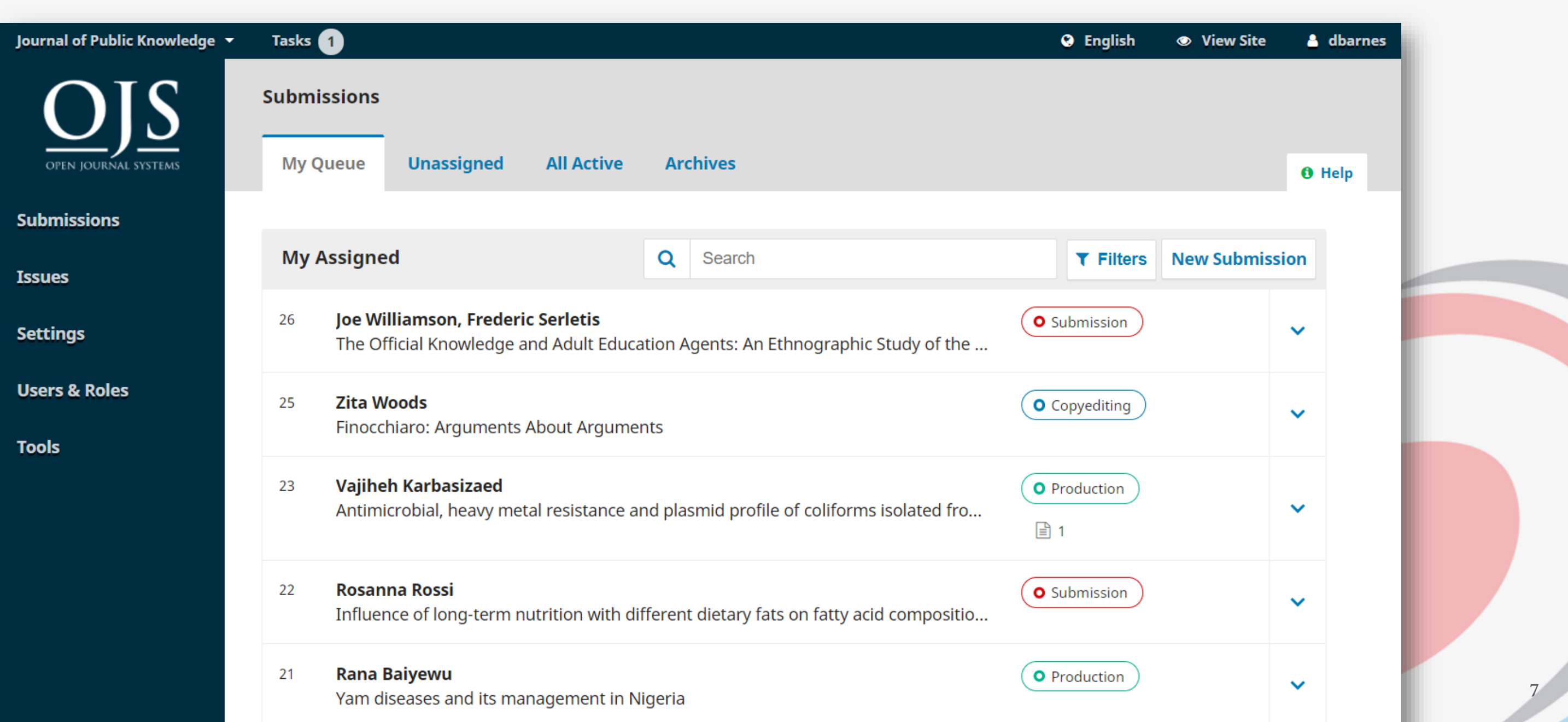

# REGAR O que há de novo?

• **Filtros e ponto de situação mais fácil para cada trabalho**

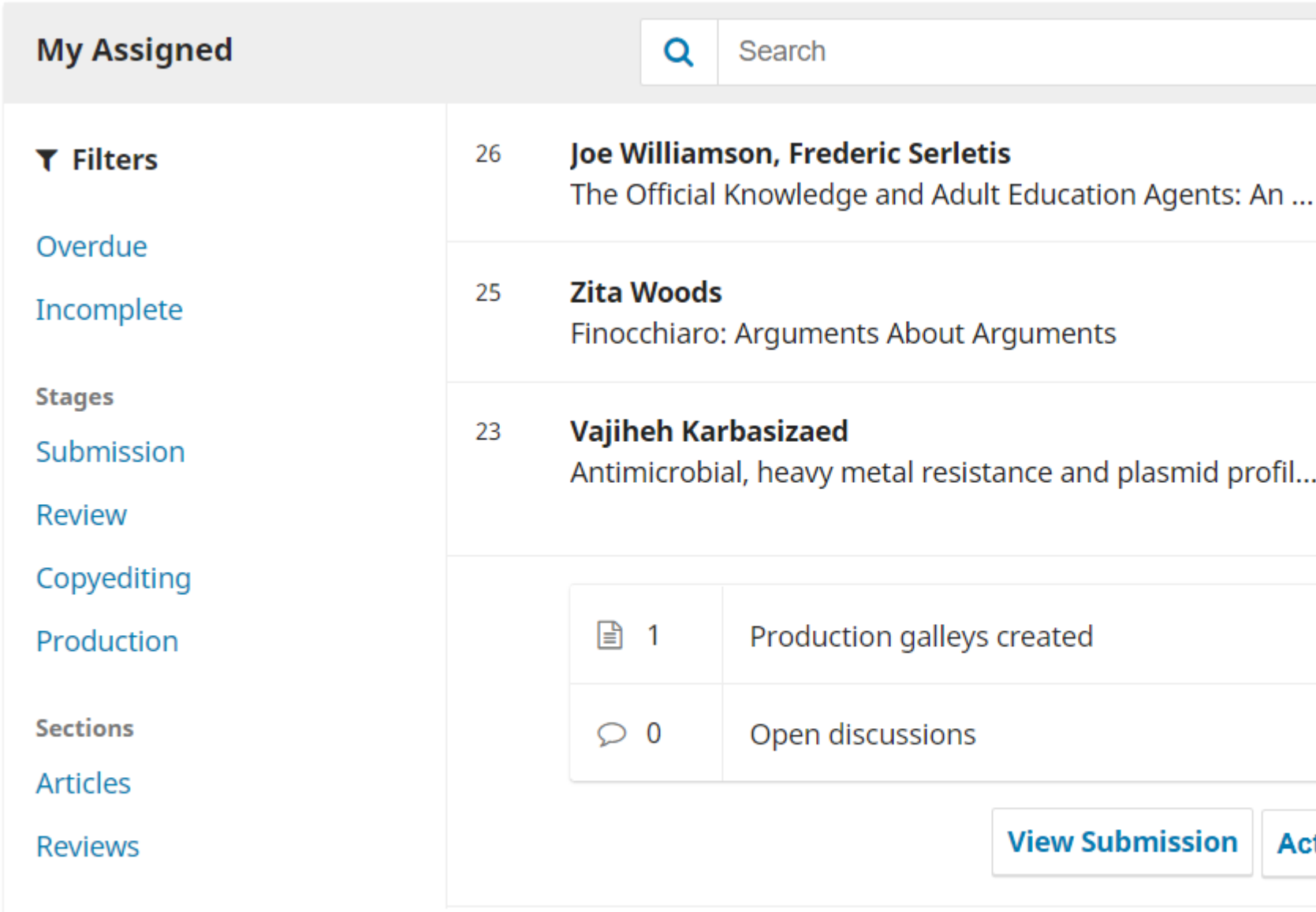

**Rosanna Rossi** 22

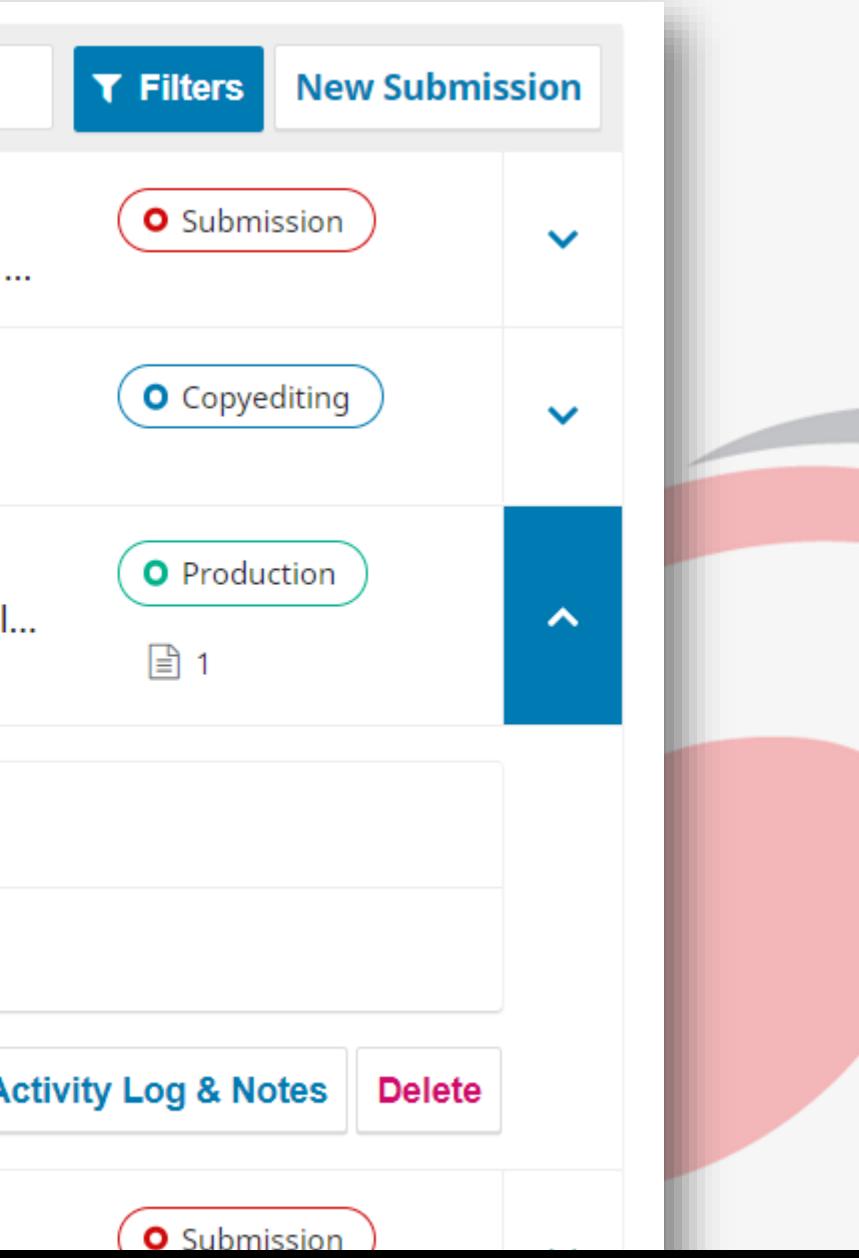

8

## O que há de novo? **RCAAP**

### • **Página de cada registo, Discussão, Participantes**

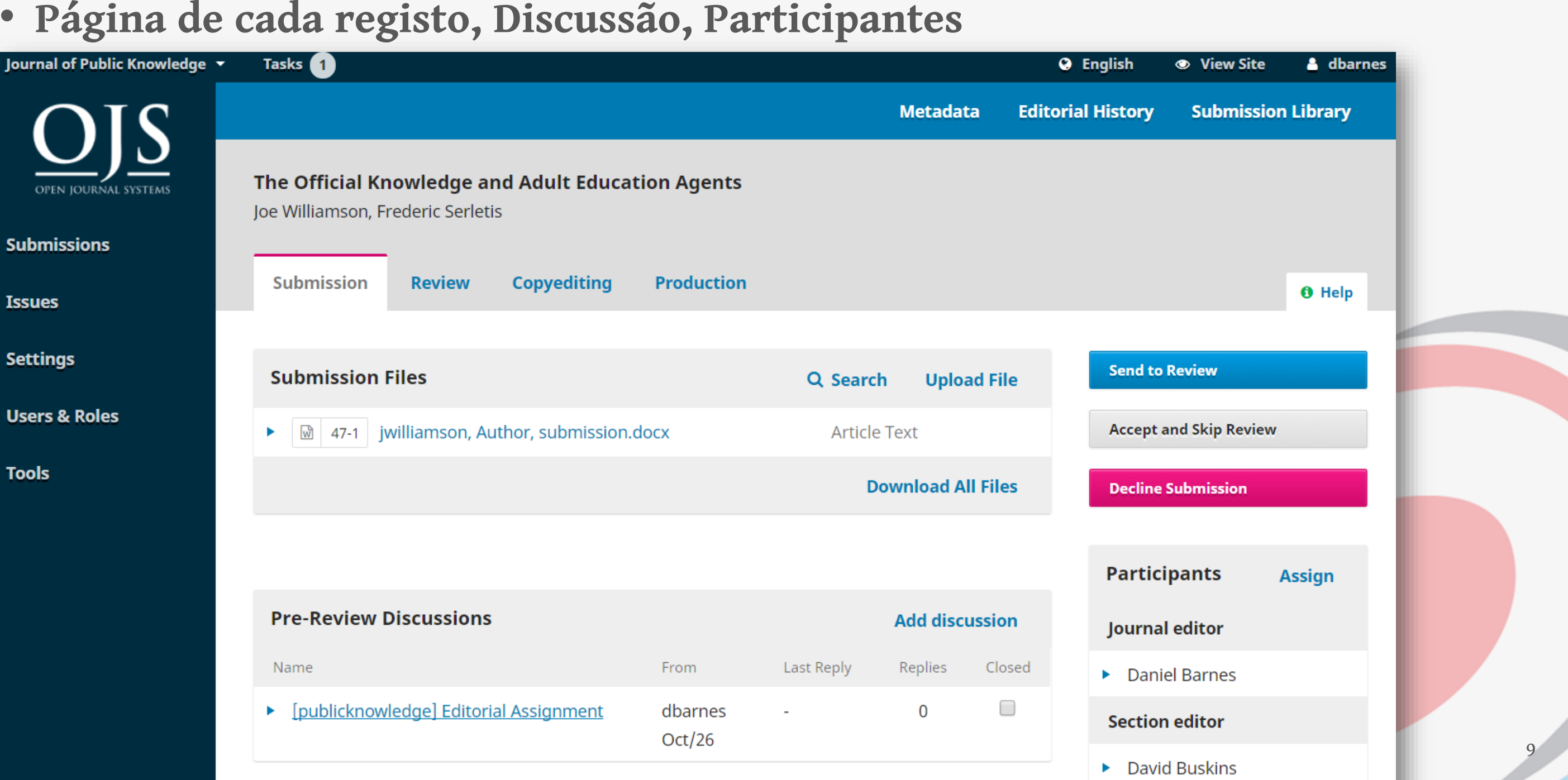

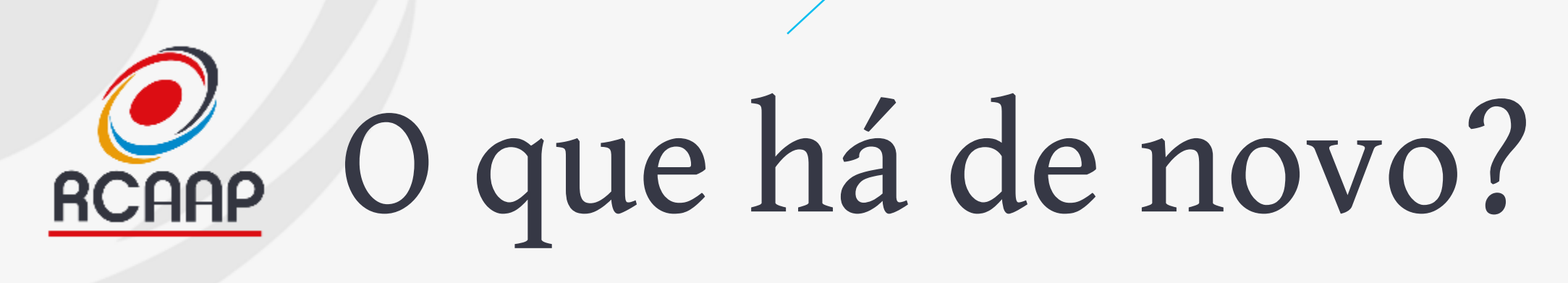

## **O** Help quest Revisions submit for Review d to Copyediting line Submission 10

• **Notificações em contexto**

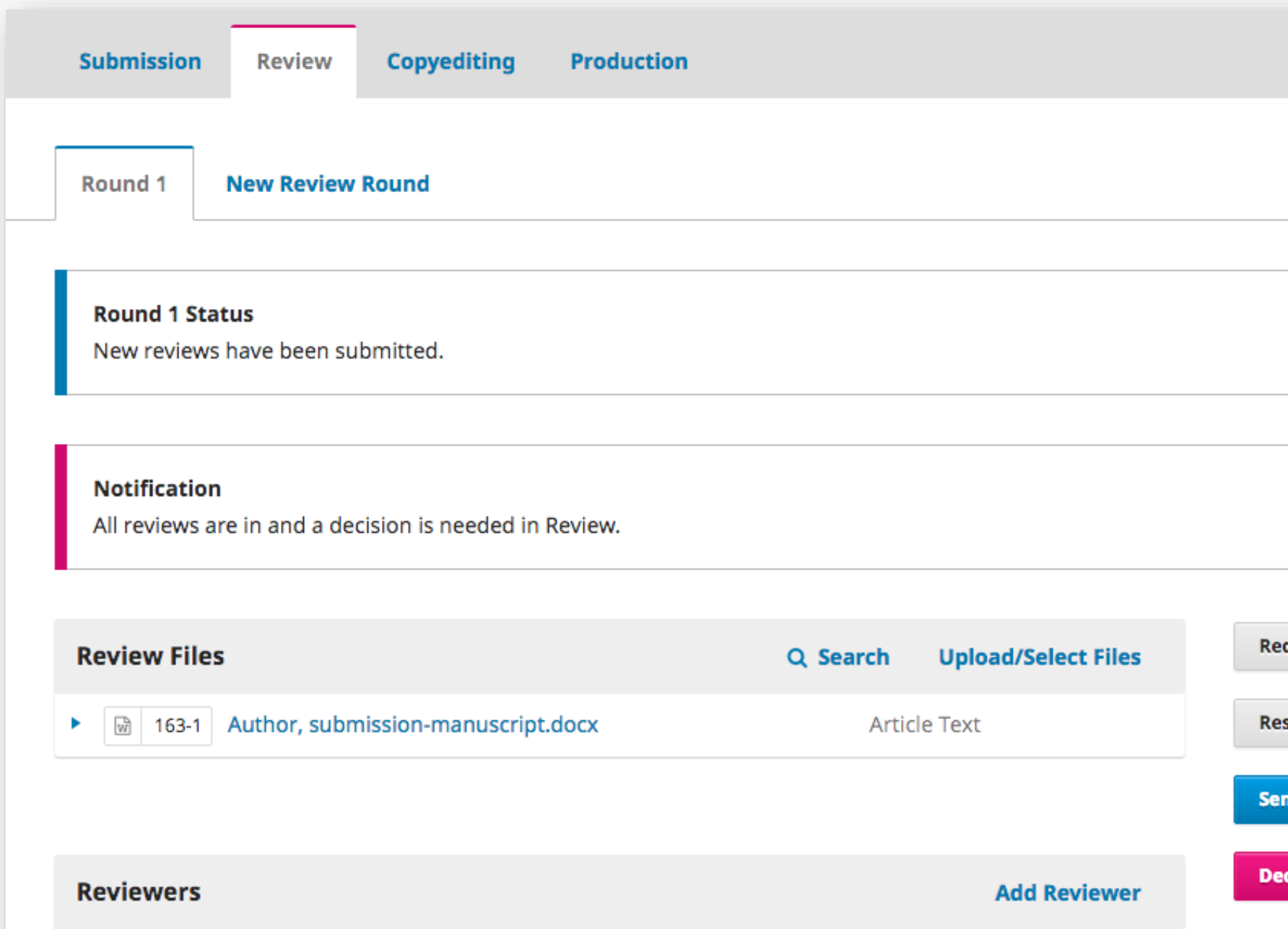

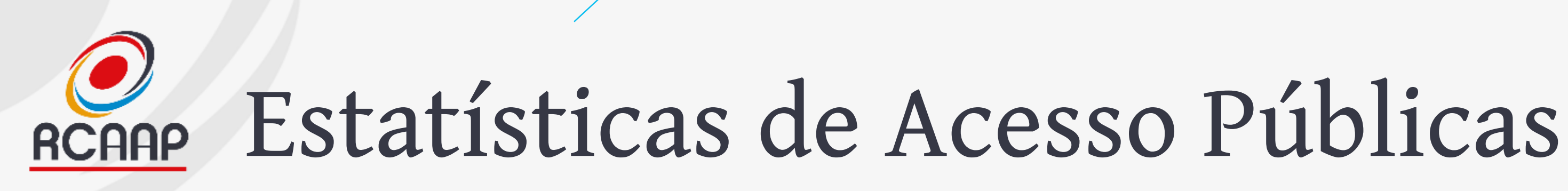

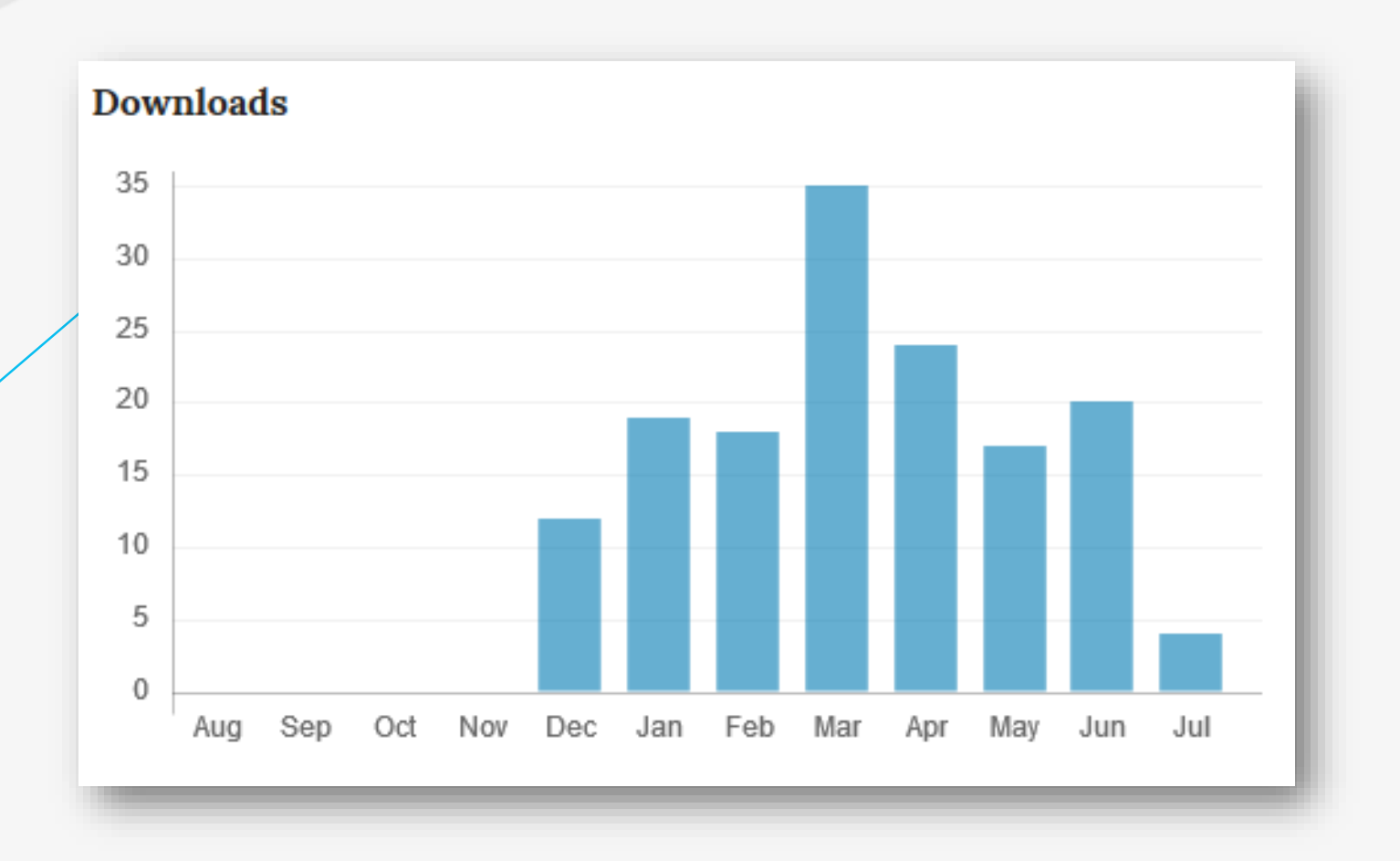

**Conclusion:** Location in the ICG was considered a predictor of retrograde intrarenal surgery failure and, in this location, RIRS was more effective for calculi < 150 mm2; this differenced was not encountered for calculi outside the ICG. It is a safe intervention, which allows a staged use.

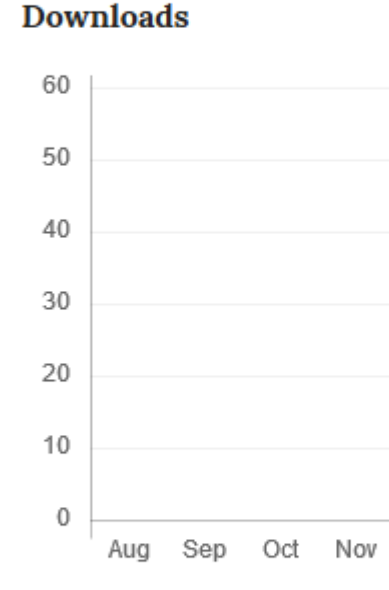

### **References**

1. Turk C, Knoll T, Petrik A, Sarica K, Skolarikos A, Straub M, et al. European Association of Urology Guidelines on Urolithiasis. 2016 [consultado 2016 Dez 26]. Disponível em: https://uroweb.org/.

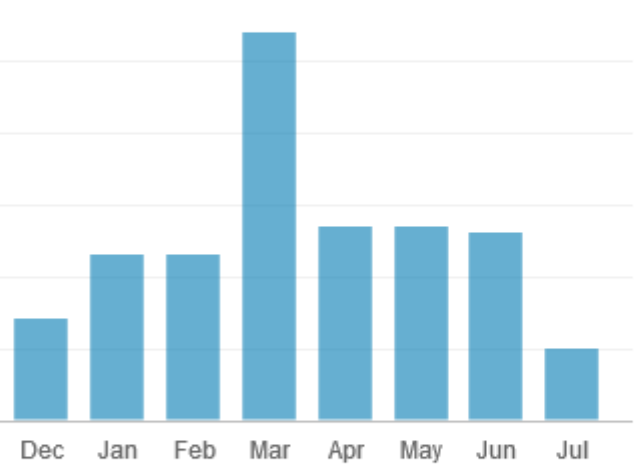

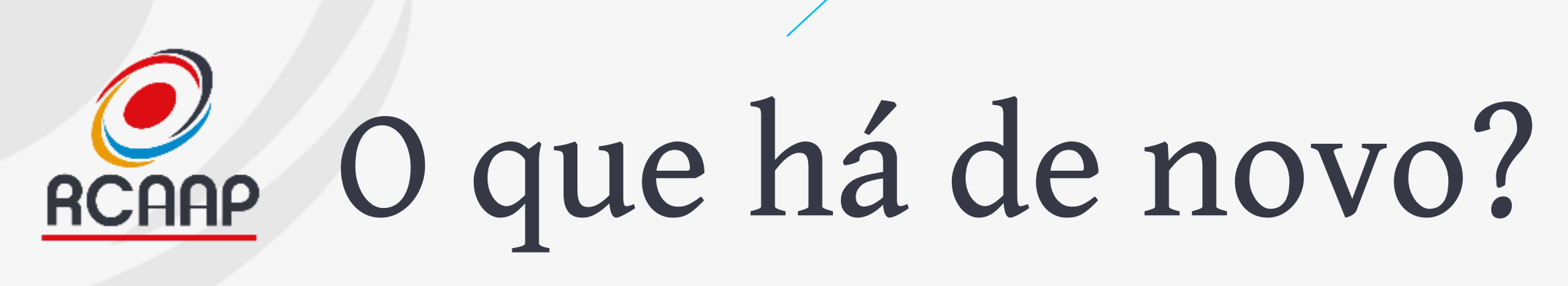

• **Inclusão de mais idiomas sem sair da página** 

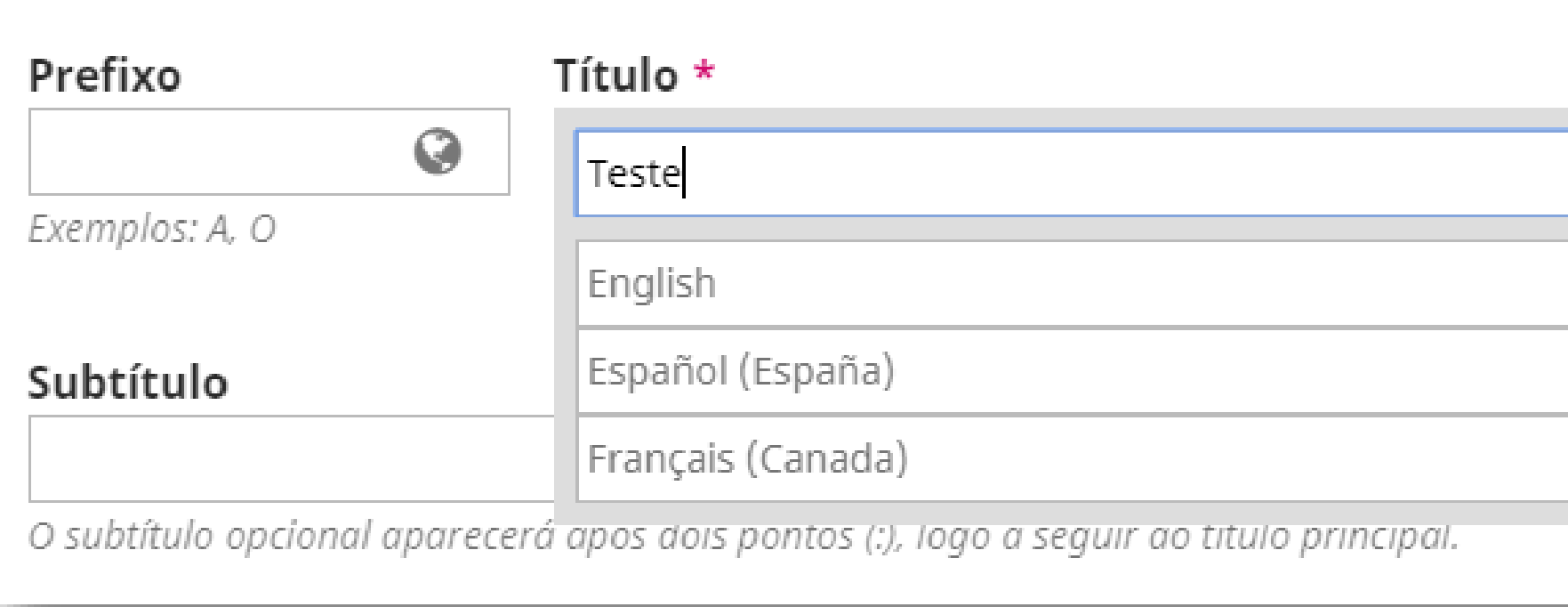

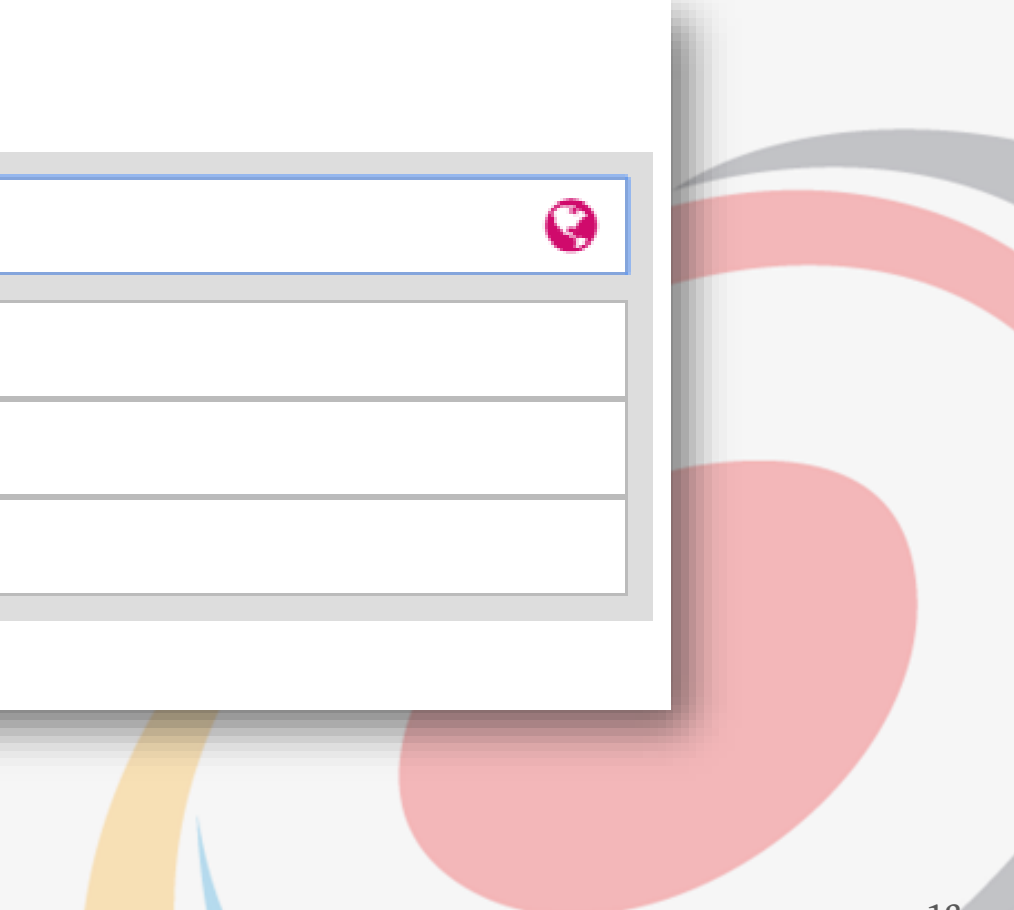

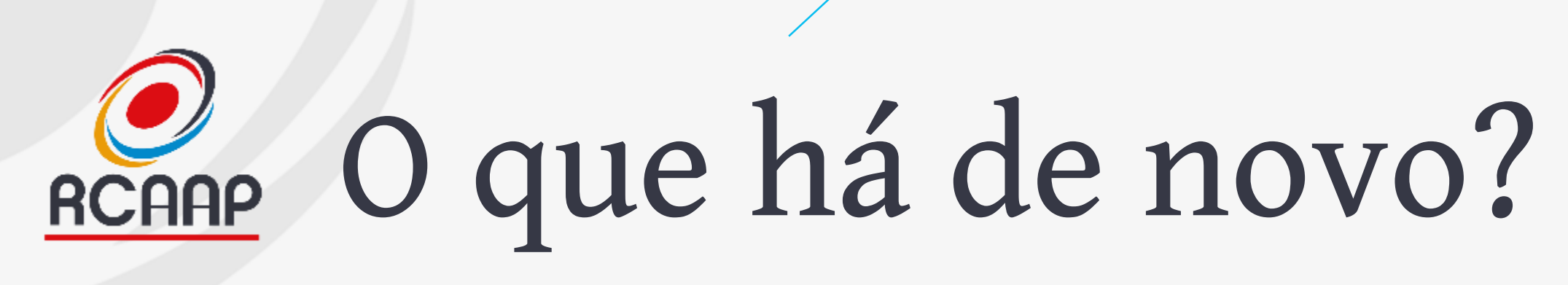

- **Orientado a novos formatos de publicação**
	- **XML / JATS-XML**
	- **HTML**
	- **ePub**
	- **Audio, Video,…**
	- **PDF**

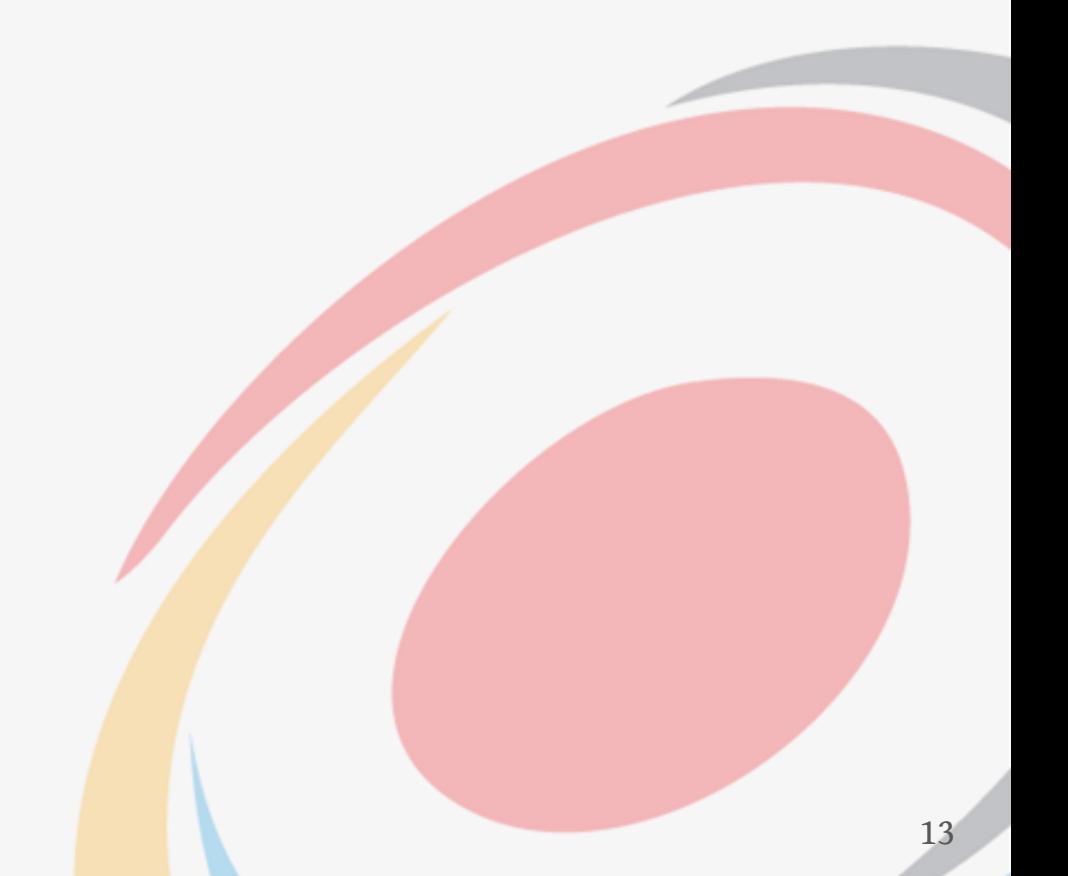

## O que há de novo? **RCAAP**

- **Novas funcionalidades a explorar após upgrade:**
	- **Login e integração com ORCID**
	- **API da revista**

- **Anotações (Hypothes.is)**
- **Partilha social (AddThis e Shariff)**
- **Integração iThenticate (verificação de plágio)**

•

**…**

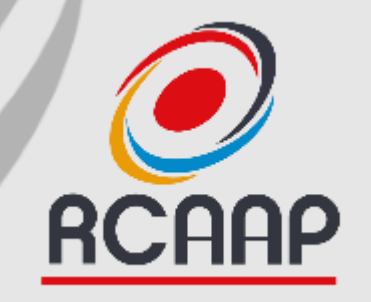

## **Configuração da Revista**

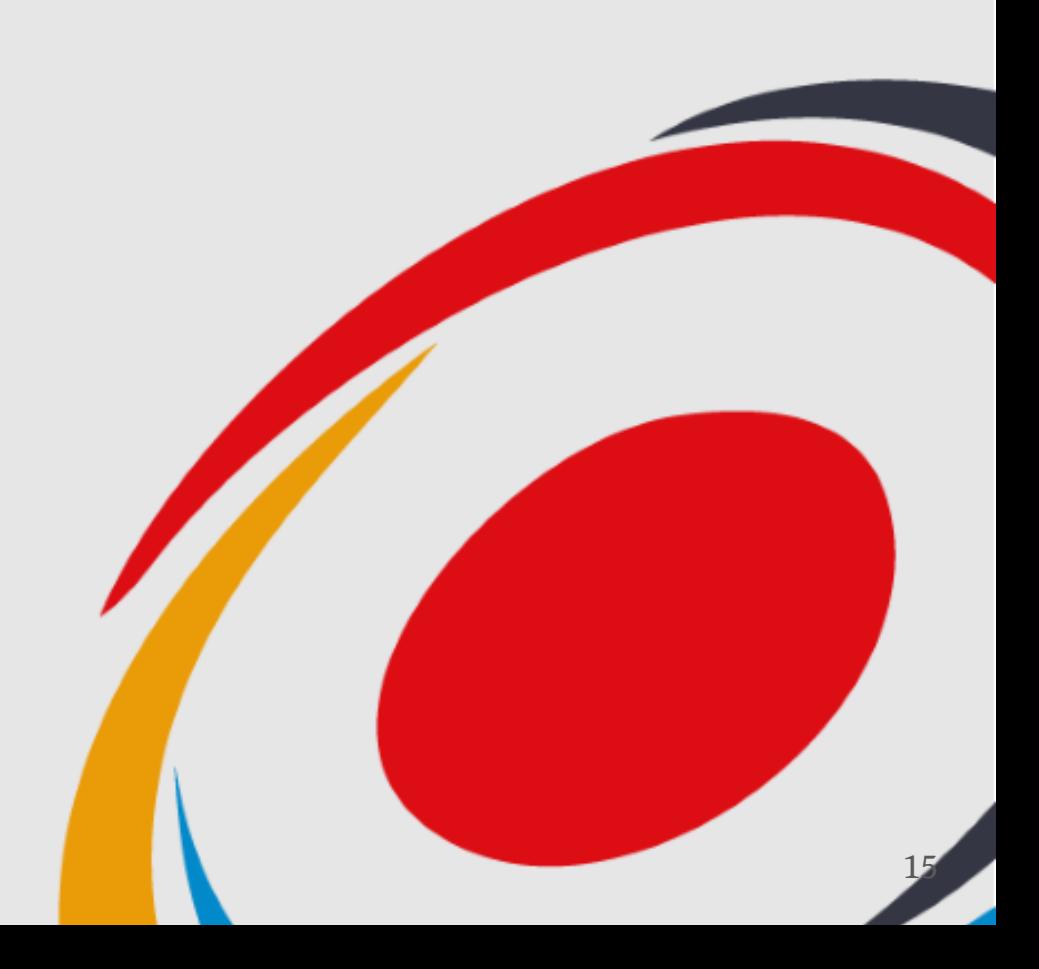

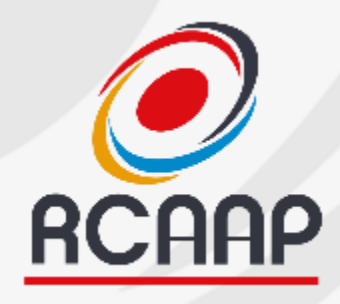

## RCAAP Aspetos a Considerar

- **Tipologias de Ficheiros**
- **Rever idiomas**
- **Papéis**
- **Blocos de informação**
- **Plugins**

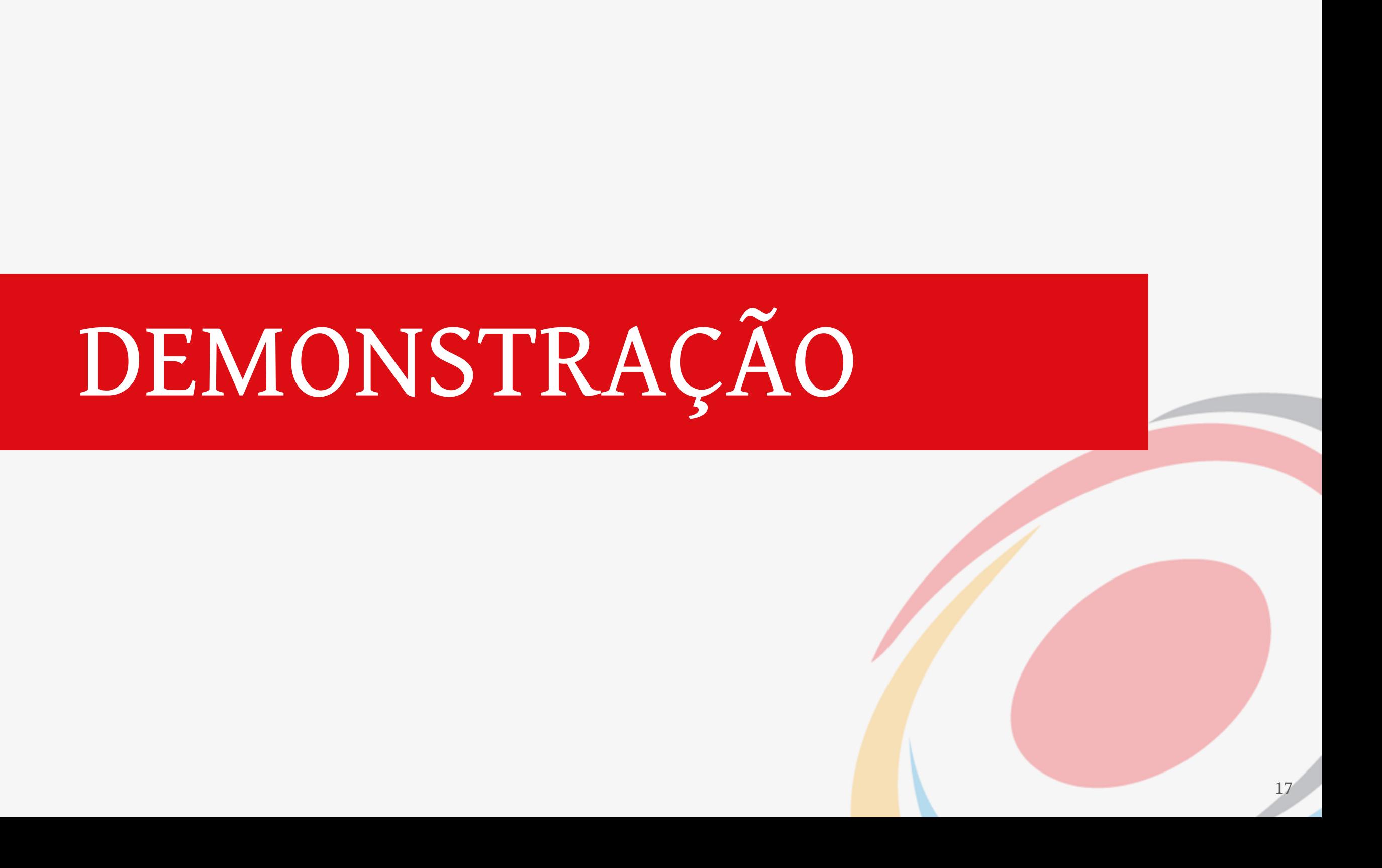

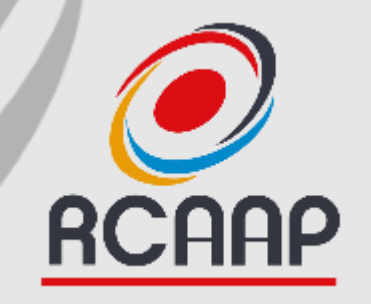

## **Processo de Upgrade**

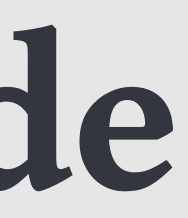

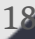

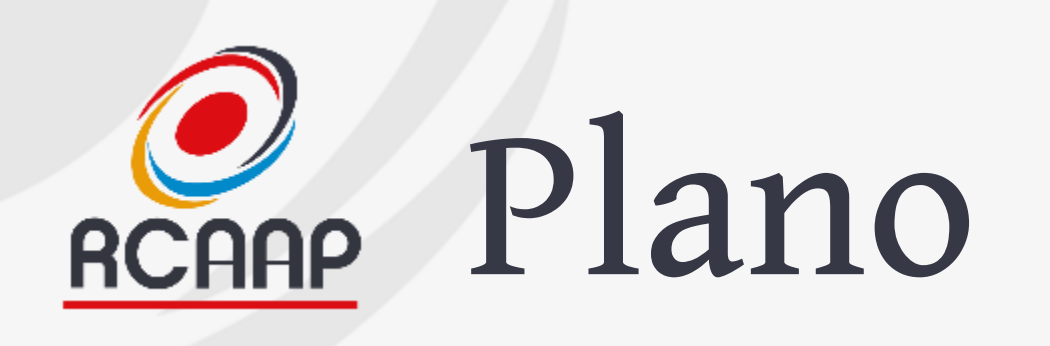

- **Sessão 1 - 12/07 (14:00-15:00) - Breve apresentação do OJS 3, Configuração básica e Processo de upgrade**
- **Sessão 2 - 18/07 (11:00-12:00) - A Gestão Editorial (Submissão e Revisão)**
- **Upgrade OJS (20 de julho)**
- **Sessão 3 - 24/07 - (14:00-15:00) - gestão editorial (publicação), questões e dúvidas do upgrade**

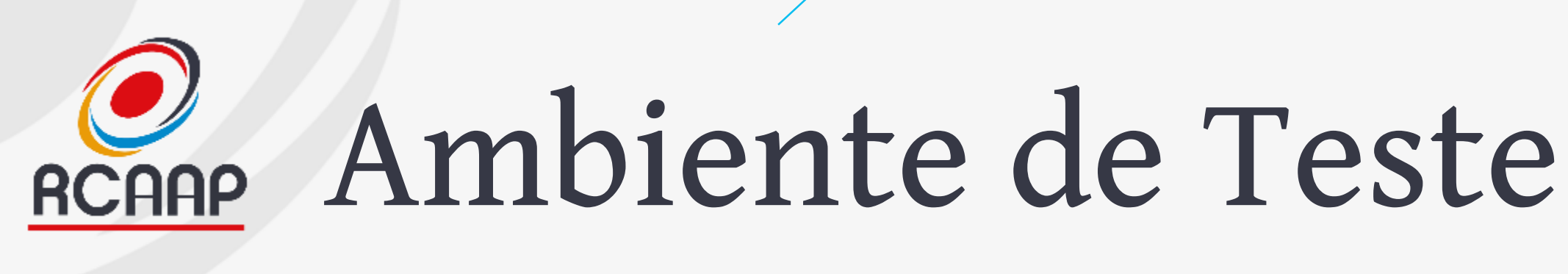

- **Existe um ambiente de teste com OJS 3 e após upgrade, será disponibilizada uma cópia atual da revista na versão 2.4.8 (atual).**
- **O envio de emails está inativo nos ambientes de teste.**
- **Os ambientes estão protegidos por login:**
- **Username: rcaap**
- **Password: rcaap**

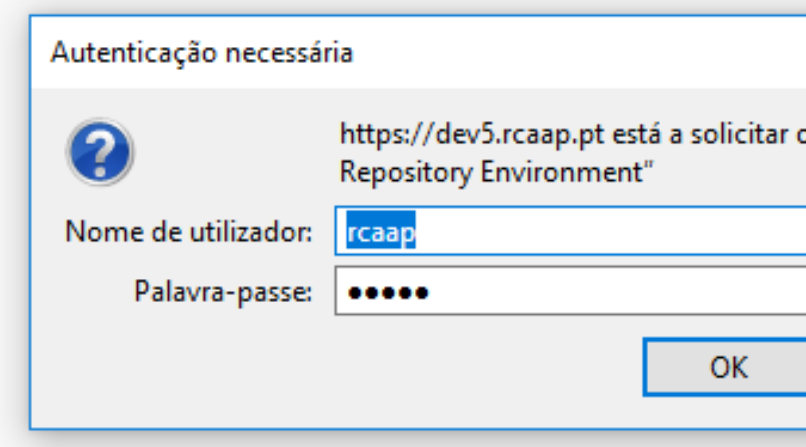

seu nome de utilizador e palavra-passe. O site diz: "Restricted »

Cancelar

 $\times$ 

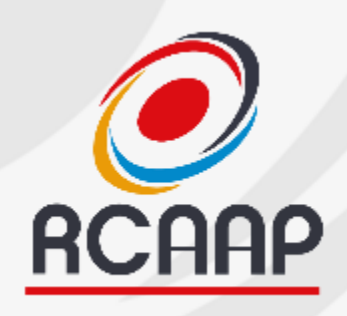

## Ambiente de Teste (Antes da Atualização)

## **[https://revistas-rcaap.pre.rcaap.pt](https://revistas-rcaap.pre.rcaap.pt/)**

- **Recordar que antes de aceder, fazer login com rcaap/rcaap**
- **Aceitar certificado (em caso de aviso)**
- **Emails não são enviados!**
- **Usar passwords iguais às de produção!**

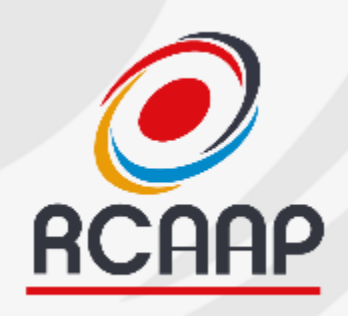

## Ambiente de Teste (Após Atualização)

• **Mesmas instruções anteriores, mas com a versão atual disponível em:**

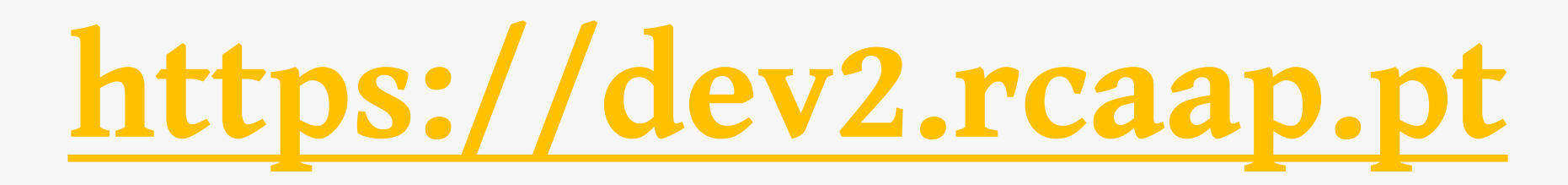

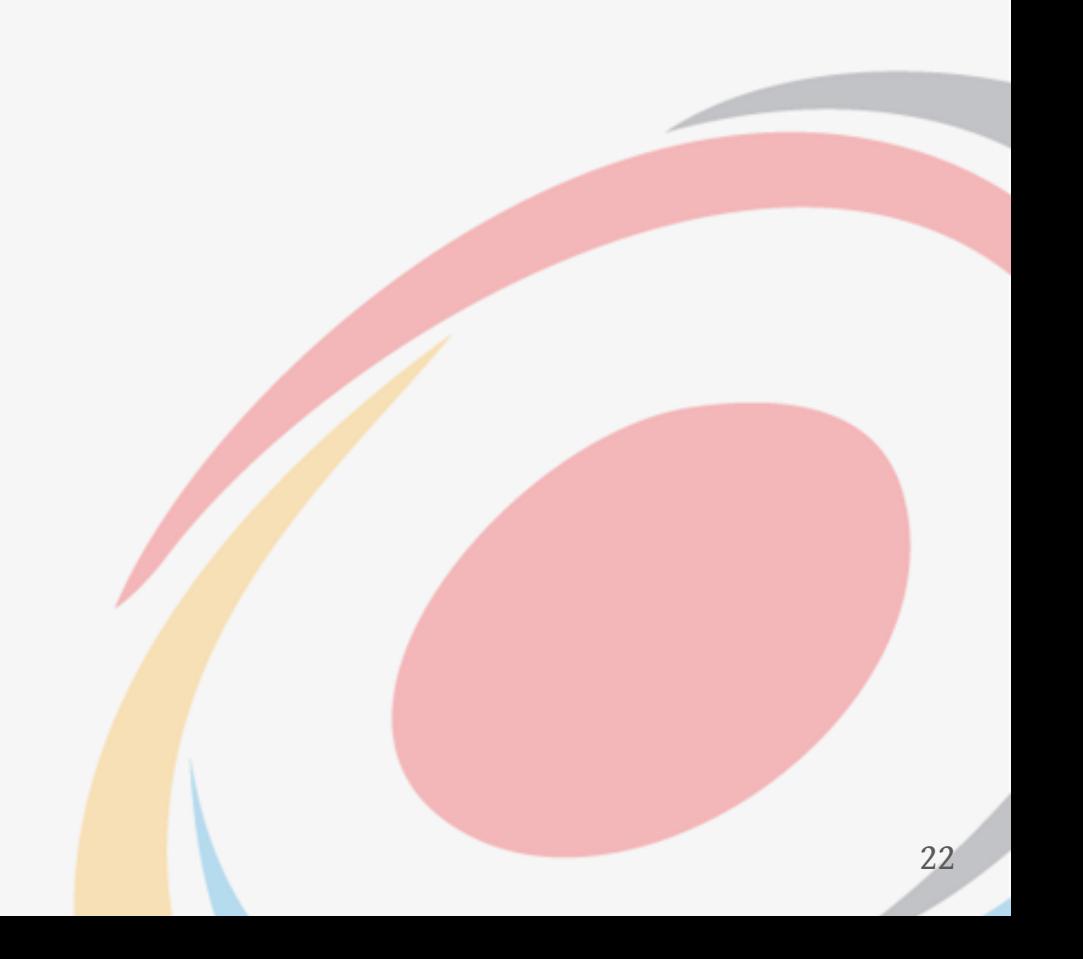

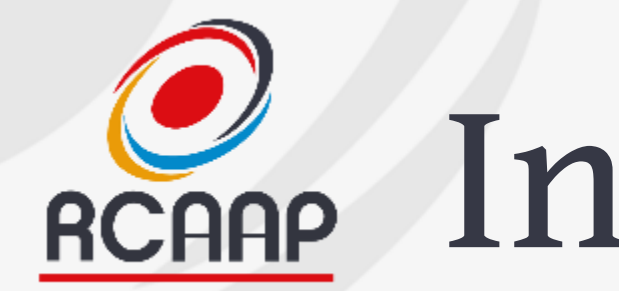

## Indisponibilidade

- **Na sexta-feira, 20 de julho inicia o processo de upgrade, podendo demorar 2 dias.**
- **O acesso ao backoffice (gestão da revista) estará inativo**
- **O acesso público aos trabalhos deverá ser mantido ao longo do processo de upgrade**

## O que deve ser mudado? **RCAAP**

### **Pela equipa RCAAP**

- **Layout gráfico (equipa RCAAP)**
- **Blocos de Informação (logos, links,…) (equipa RCAAP)**

### **Pela equipa editorial da revista**

- **Informação disponível (equipa editorial) ver tabela de mapeamento!**
- **Em determinados casos, configurações externas (domínios/DNS), analisado caso a caso.**

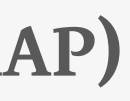

24

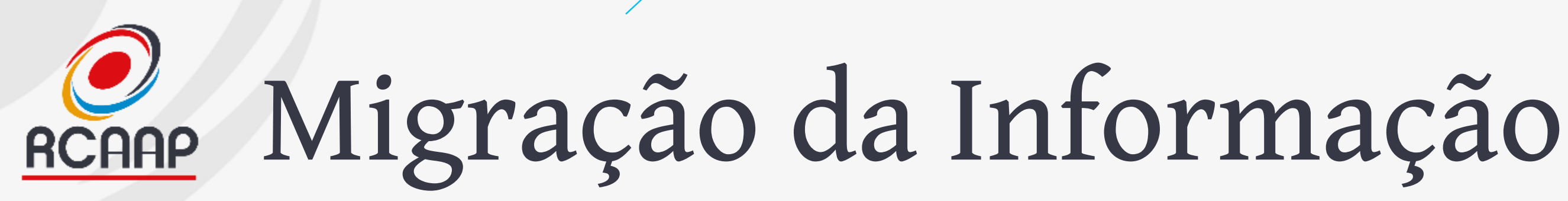

### **2 Momentos**

**Antes da migração Até 19 de julho! Adaptar OJS 2.4 ao 3**

### **Após migração**

**Segunda-feira, 23 de julho. Copiar da versão 3 de teste para 3 de produção!**

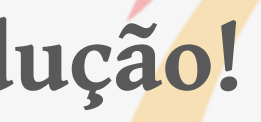

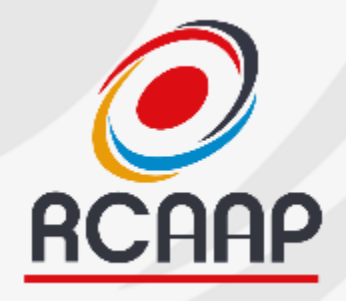

## Arquitetura da Informação

• **Considerar seguinte tabela para migração da informação atual para ambiente de teste: [https://docs.google.com/document/d/1Ft5dJwCO0I9IwfFYwL2ZfcA5dDzms](https://docs.google.com/document/d/1Ft5dJwCO0I9IwfFYwL2ZfcA5dDzmsnS6xSuUxCCPsqw/edit?usp=sharing)**

**nS6xSuUxCCPsqw/edit?usp=sharing**

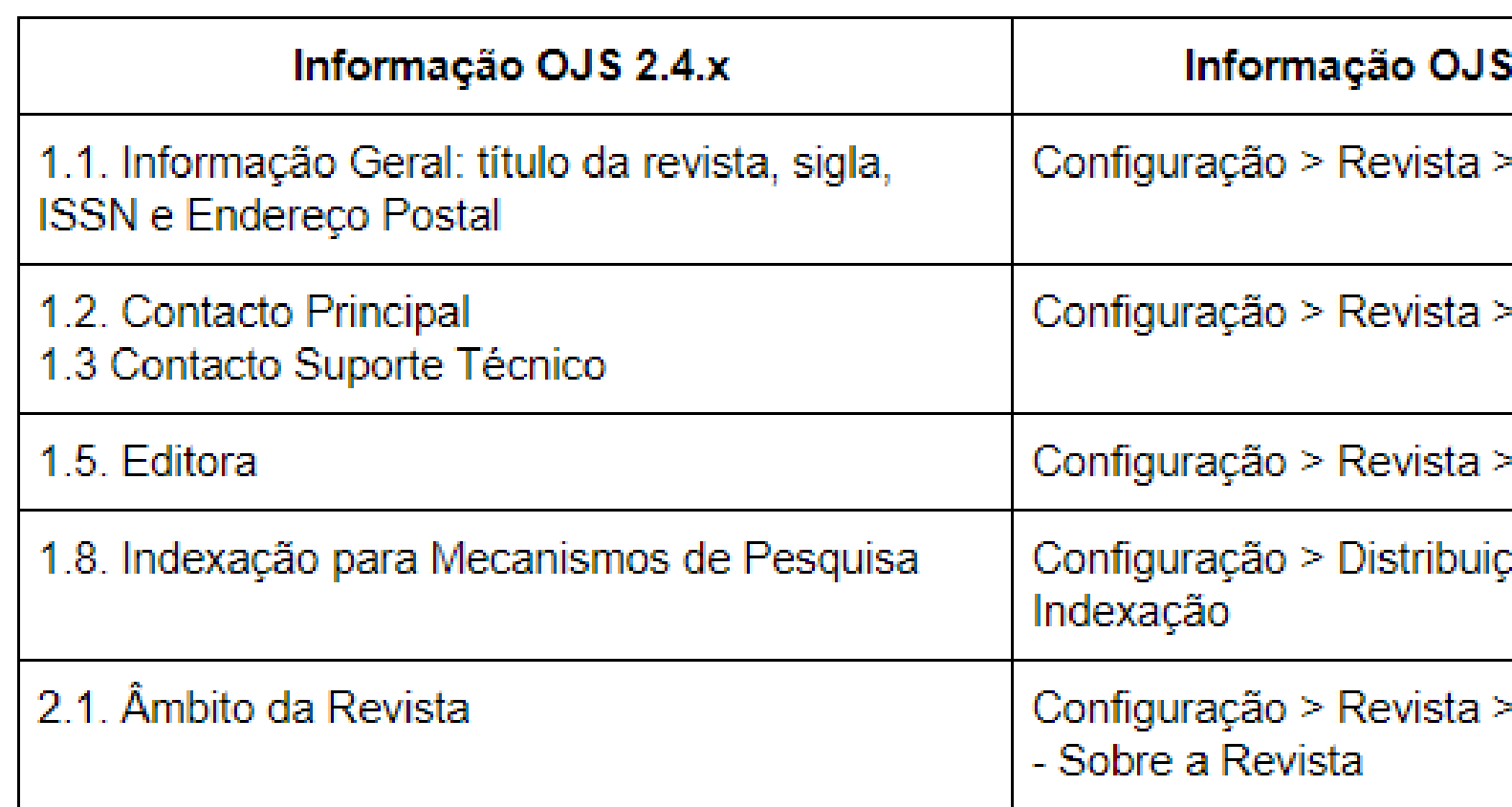

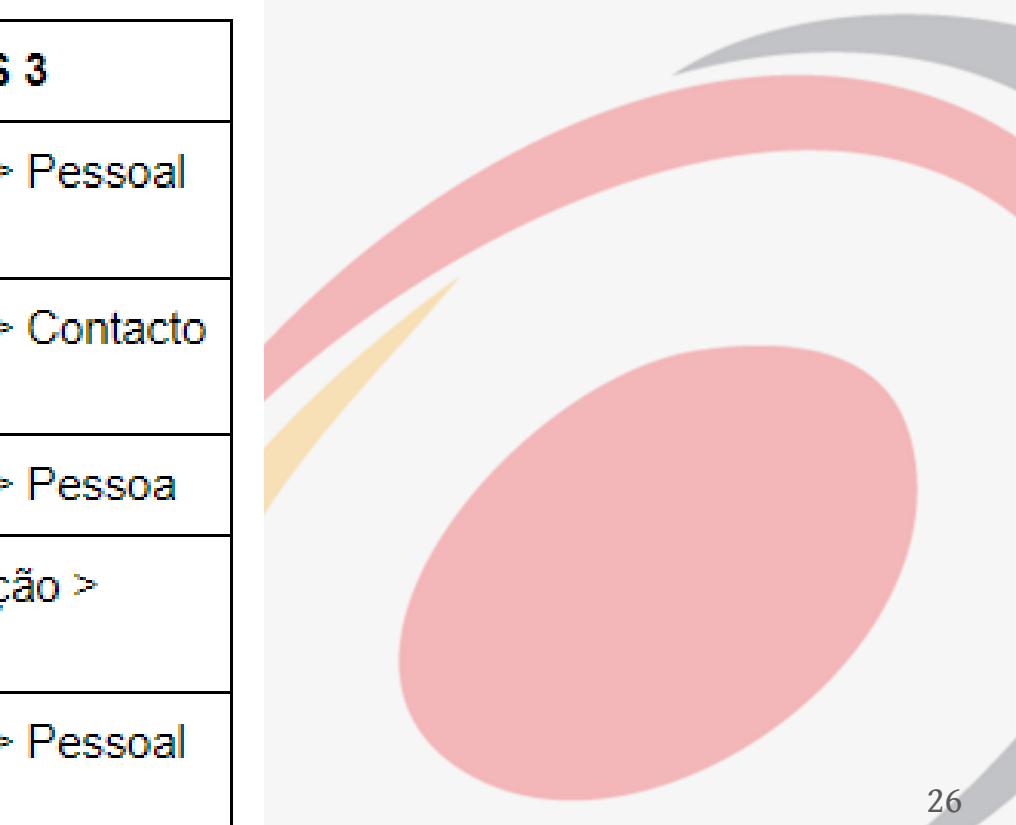

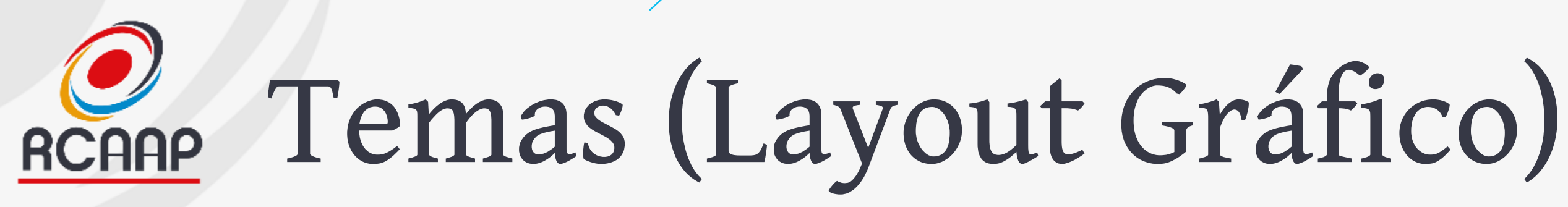

- **Adaptados pela equipa RCAAP para processo de upgrade.**
- **No futuro, as revistas podem desenvolver e aplicar novos layouts adaptados à versão 3 do OJS.**

## O que se mantém? **RCAAP**

- **Acessos (logins e passwords)**
- **Endereços web e interface OAI-PMH**
- **Endereços de email/contactos**
- **Trabalhos publicados e em workflow (assim que os arquivados)**
- **Histórico de cada trabalho**
- **Estatísticas**
- **DOIs**

• **…**

### Gestão de Emails **RCAAP**

• **Na nova versão, todos os emails das revistas serão enviados de um email do domínio rcaap.pt para diminuir a possibilidade dos emails irem para spam ou serem bloqueados pelos serviços de email!**

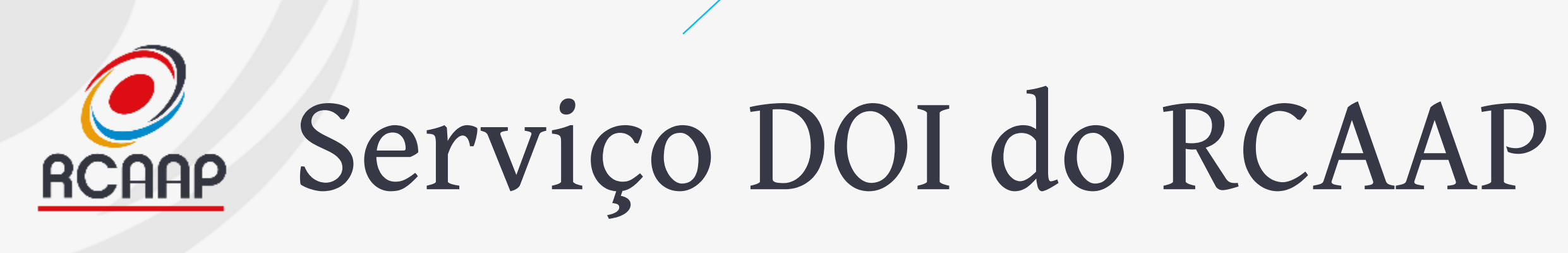

- **Estão a ser configurados e registados os DOIs das revistas.**
- **Será continuado o trabalho independentemente da versão atual da revista.**

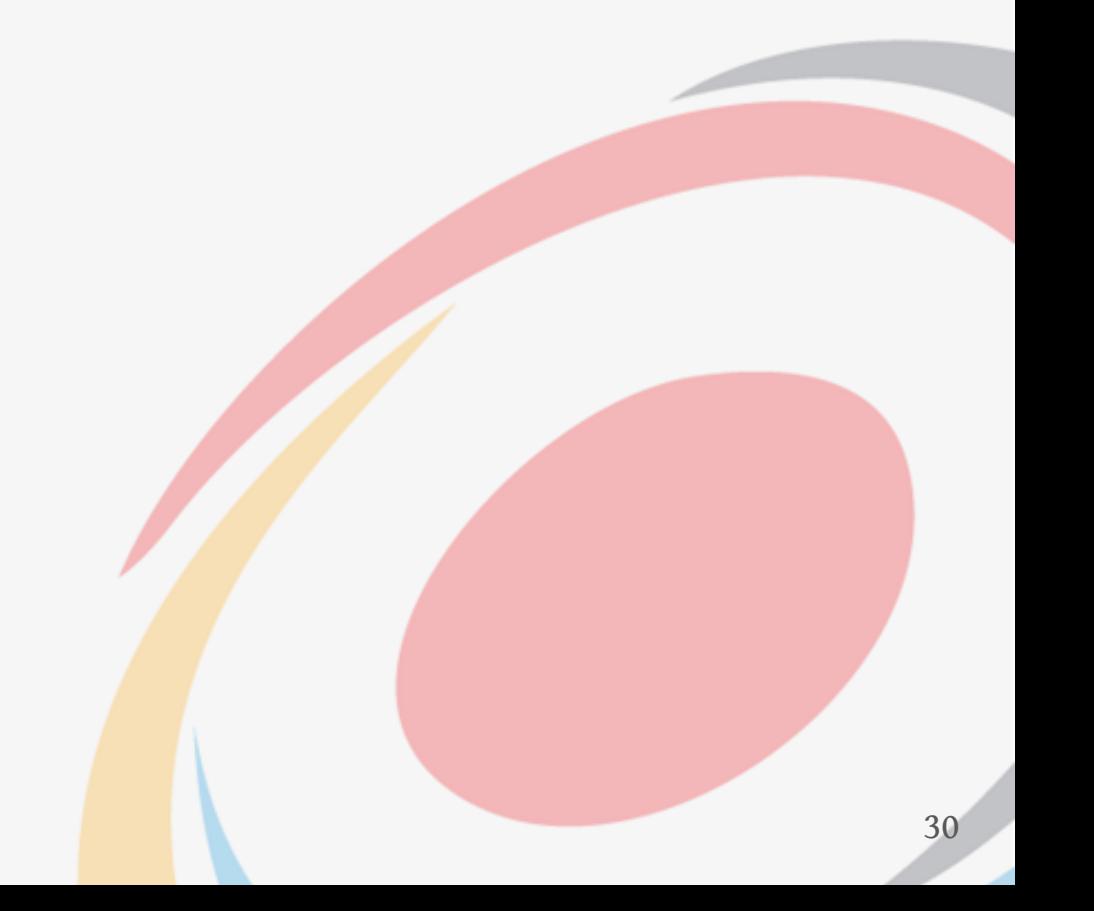

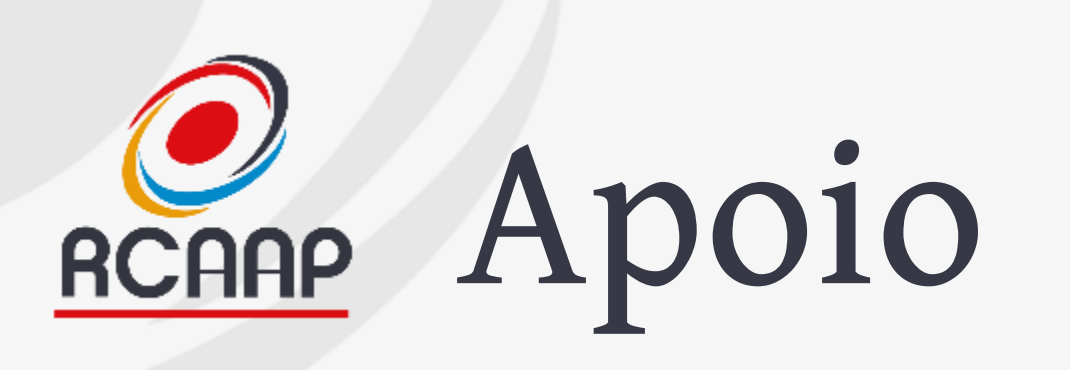

- **Neste processo de upgrade deverão usar os canais de apoio habituais:**
	- **Email: [helpdesk@rcaap.pt](mailto:helpdesk@rcaap.pt)**
	- **Telefone: 30 000 52 72**

- **Estão a ser desenvolvidos manuais de apoio**
	- **Short Factsheets (autor, revisor e editor)**
	- **Aprender OJS 3 (em português) – link em inglês: <https://pkp.gitbook.io/ojs3/en/summary>**
	- **Área e-Learning OJS -><https://elearning.rcaap.pt/course/view.php?id=3>**

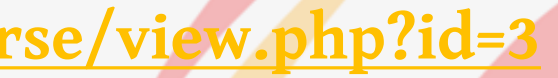

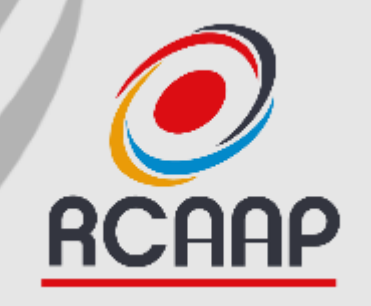

## **Questões?**

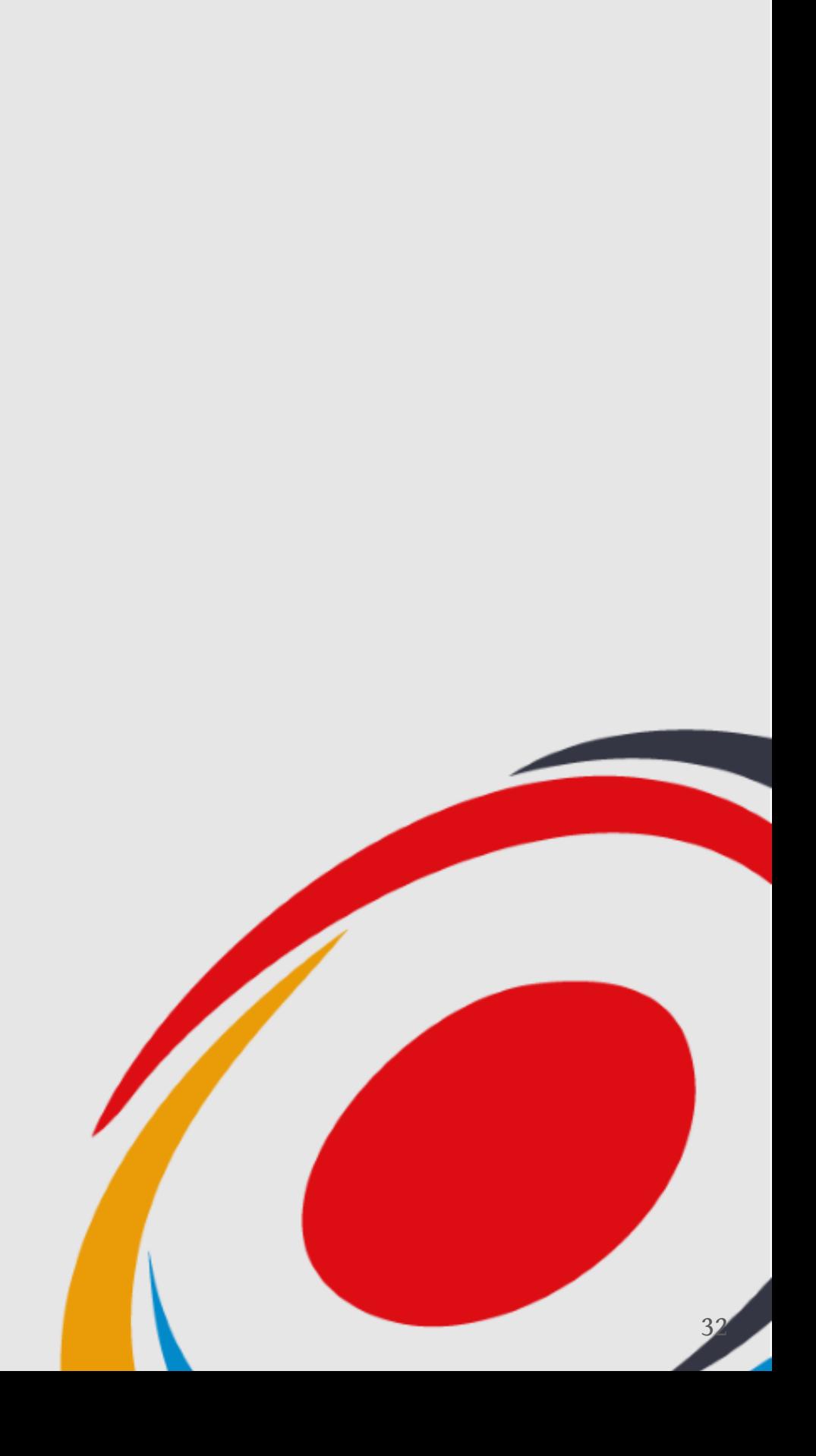

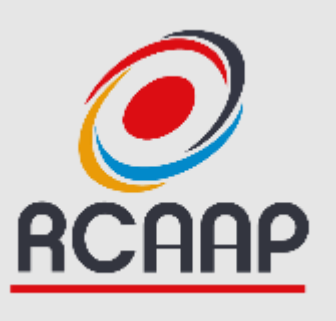

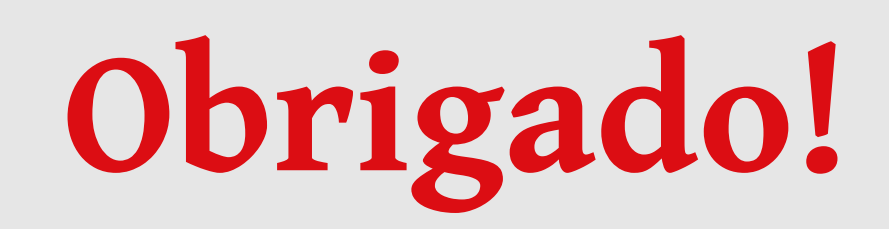

- [projeto.rcaap.pt](http://projeto.rcaap.pt/)
	- [@rcaap](https://twitter.com/rcaap)
- f [facebook.com/rcaap](https://www.facebook.com/rcaap)
- **[blog.rcaap.pt](http://blog.rcaap.pt/)**

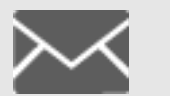

**info@rcaap.pt**

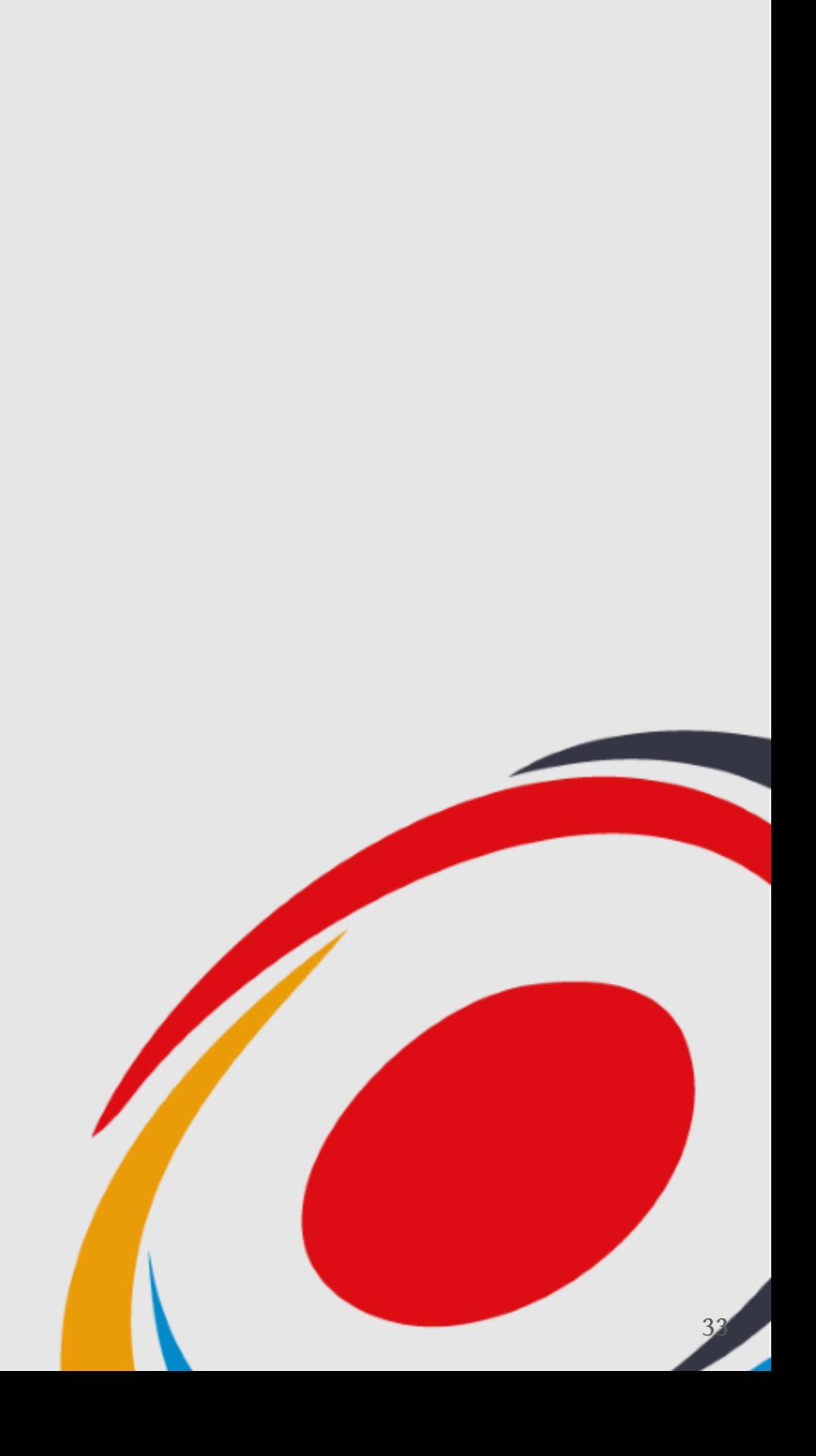